*A.Olejnik* 

# ANALIZA SYSTEMÓW WIZYJNYCH POD KĄTEM ICH ZA STOSOWANIA W ZOBRAZOWANIU PRZESTRZENNYM OBIEKTÓW PODWODNYCH

*W artykule dokonano analizy systemów wizyjnych w kierunku zastosowania ich w stereoskopowym zobrazowaniu obiektów podwodnych. Przedstawiono szereg metod i sposób zobrazowania sytuacji podwodnej od metod hydrograficznych po telewizyjne. Wykazano ich zalety i wady oraz dokonano wyboru systemu do zobrazowania 3D w warunkach rzeczywistych. Przedstawiono koncepcje takiego systemu, który został zbudowany w oparciu o prezentowan*ą *analiz*ę*. Cz*ęść *fotografii zamieszczonych w artykule w celu osi*ą*gni*ę*cia efektu 3D wymaga ogl*ą*dania przez specjalne okulary z filtrem doł*ą*czone do niniejszego numeru PHR. Fotografie te oznakowane s*ą *w tek*ś*cie symbolem umieszczonym poni*ż*ej:* 

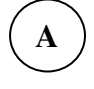

# ANALYSIS OF VISUAL SYSTEMS FOR THREE-DIMENSIONAL ILUSTRATING OF UNDERWATER OBJECTS

*Słowa kluczowe: obiekty podwodne, systemy wizyjne, diagnostyka techniczna* 

*Key words: underwater objects, visual systems, diagnostics* 

## WSTEP

Ciągłe dążenie człowieka do poznania wszystkich tajemnic, jakie skrywają wody śródlądowe i morskie powoduje, że w obszarze zainteresowania wielu ludzi są środki i metody wykorzystywane do pozyskiwania jakiejkolwiek informacji (a w tym i wizyjnej) o obiektach znajdujących się zarówno w toni wodnej jak i na dnie. Obecnie do zobrazowania obiektów podwodnych można wykorzystać szereg systemów wizyjnych, które umożliwiają ich pośredni lub bezpośredni ogląd w celu identyfikacji lub oceny stanu technicznego. Ogólnie pod pojęciem systemu wizyjnego będziemy rozumieli element grupy urządzeń lub urządzenia za pomocą, którego powinno wystąpić zamknięcie pętli podejmowania decyzji (sterowania – dla jednego urządzenia) polegające na możliwości uzyskania informacji wizyjnej na temat badanego obiektu, jej przetworzenie, analizę i rozpoznanie (Rys. 1).

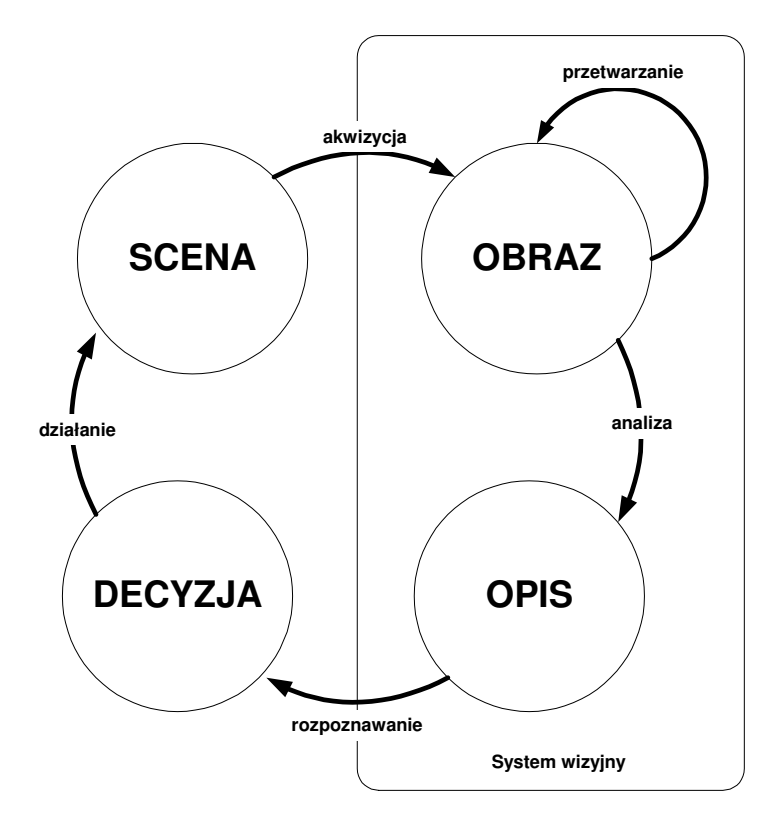

Rys. 1. Zamknięcie pętli decyzji (sterowania) przez system wizyjny [21].

O tym, że środowisko wodne jest trudne do eksploracji i poznania nikogo nie trzeba przekonywać. Duża zmienność warunków i wartości poszczególnych elementów fizycznych oraz hydrologicznych opisujących to środowisko (wystarczy tu tylko wspomnieć o ciśnieniu hydrostatycznym, o rozkładzie pionowym temperatury, prędkości dźwięku w wodzie, przeźroczystości, zasoleniu) sprawia, że do badania obszarów wodnych nie nadają się tradycyjnie wykorzystywane na lądzie przyrządy, urządzenia i systemy pomiarowe oraz wizyjne. Nieopłacalność lub nierealność takich przedsięwzięć jak wypompowanie wody z danego obszaru morskiego dodatkowo utrudnia stan rzeczy. Zagadnienie lokalizacji i zobrazowania obiektów znajdujących się na lądzie lub w przestrzeni powietrznej obecnie w zasadzie nie stanowi większego problemu. Dzięki wykorzystaniu technologii GPS jest to zadanie stosunkowo proste i łatwe. To samo dotyczy sposobów i form zobrazowania (prezentacji) takich obiektów. Mówiąc o zobrazowaniu mamy na myśli zarówno odzwierciedlenie kształtu jak i ich położenia w przestrzeni. Można tutaj wykorzystywać różnorodne metody i środki począwszy od wykonywania najprostszych szkiców, rysunków i mapek, a skończywszy na wysokorozdzielczych zdjęciach satelitarnych i systemach informacji geograficznej. Warto tutaj zauważyć, że poprawność uzyskanego zobrazowania można równie szybko i łatwo zweryfikować zarówno pod względem kształtów jak i położenia (współrzędne pozycji, orientacja, pochylenie itp.). Jest to zadanie ułatwione dzięki zachowaniu możliwości przynajmniej częściowego "oglądu" wzrokowego przez osobę opisującą dany obiekt w sytuacjach, w których nie mamy do czynienia z czynnikami naturalnymi (np. atmosferycznymi – mgła, opady) lub będących efektem działalności człowieka (tworzenie dymów, zapyleń itp.) utrudniającymi ten ogląd. Ponadto w warunkach lądowych istnieje szereg metod i środków umożliwiających identyfikację i określenie stanu technicznego badanych obiektów. W przypadku metod wizyjnych najczęściej zastosowanie znajduje fotogrametria, czyli nauka o metodach pozwalających odtworzyć i określić na podstawie zdjęć, kształtu, wymiarów

i wzajemnego położenia przedmiotów znajdujących się na tych zdjęciach. Dział fotogrametrii podwodnej jest stosunkowo młodą dziedziną nauki, nawet na, tyle że w niektórych podręcznikach w ogóle się jej nie zauważa [1] (Rys. 2). Tymczasem zagadnienia podwodnej fotogrametrii jedno i dwuobrazowej są dopracowane i opisane, np. w książce Leszka Bekera i Romualda Kaczyńskiego pt. "Fotografia i fotogrametria podwodna" [2]. Przy czym pozycja ta głównie opisuje problematykę fotografii podwodnej i metod fotogrametrii w oparciu o dwuobrazowe fotograficzne zobrazowanie obiektów podwodnych. A jednak w przypadku obiektów podwodnych pozostaje zawsze problem z dotarciem do badanego obiektu.

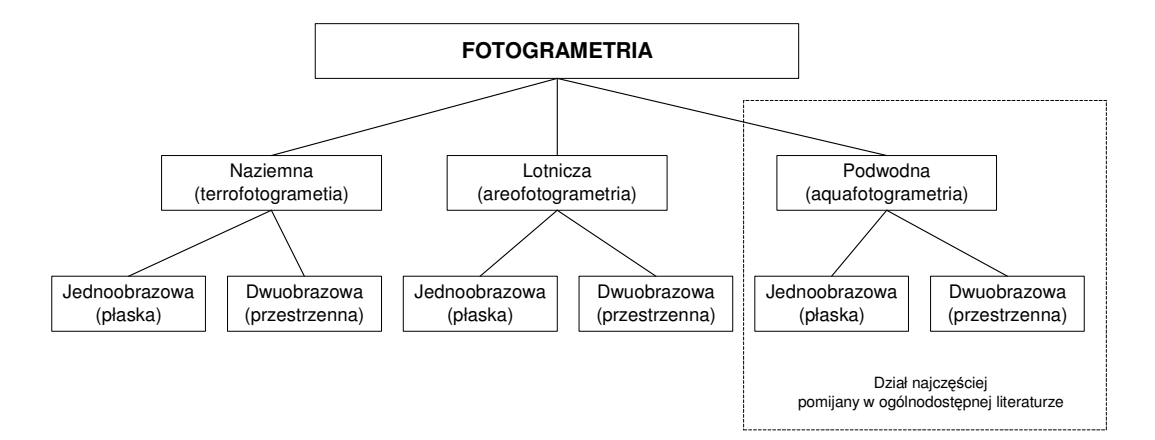

Rys. 2. Schemat podziału fotogrametrii zaczerpnięty z jednej z podstawowych książek na ten temat uzupełniony na najczęściej pomijany dział w ogólnodostępnej literaturze przedmiotu. [na podstawie: 1]

Problem ten narasta wraz ze wzrostem głębokości jego położenia. Już poniżej głębokości 50 metrów uzyskanie bezpośredniego kontaktu z obiektem umożliwiającego nurkowi wykonanie zdjęcia staje się dość problematyczne. Elementem dodatkowo utrudniającym odnalezienie i zobrazowanie obiektu podwodnego jest także ukształtowanie dna. Stąd też najczęściej w podobnych przypadkach w pierwszej kolejności do zobrazowania obiektów podwodnych wykorzystuje się szereg różnych środków technicznych począwszy od hydroakustycznych, po przez laserowe systemy batymetryczne, a skończywszy na systemach telewizyjnych. Jednakże tutaj zaczyna pojawiać się problem jednoznacznej interpretacji uzyskanych danych pomiarowych. W przeciwieństwie do działań na lądzie prowadzący prace hydrograficzne nie ma możliwości porównania uzyskanych efektów (np. planszet, numeryczny model dna) z pewnym "wzorcem" (rozumianym jako zdjęcie, film, dokładny plan batymetryczny). Istotną przeszkodą jest tutaj zarówno specyfika środowiska morskiego, jego rozległość obszarowa, a także sposoby i metody akwizycji oraz przetwarzania obrazów hydroakustycznych. Zazwyczaj "zwykły" człowiek nie jest w stanie odczytać czegokolwiek z dostarczonych materiałów. Stąd też często wręcz mówi się o sztuce interpretacji hydrograficznych danych pomiarowych. Oprócz trudności z prawidłową oceną danych pomiarowych na pewno będziemy mieć do czynienia także z utrudnieniami związanymi z pozycjonowaniem wykrytych obiektów podwodnych oraz z nieskomplikowanym sposobem prezentacji danych w systemach informacji przestrzennej.

## **1. ZOBRAZOWANIE OBIEKTÓW PODWODNYCH ZA POMOC**Ą **SYSTEMÓW HYDROAKUSTYCZNYCH.**

W działaniach związanych z określaniem położenia obiektów podwodnych oraz elementów ukształtowania dna morskiego (podwodne wzniesienia i doliny) trzeba, bowiem uwzględniać wiele czynników dodatkowych - związanych z właściwościami samej jednostki pomiarowej oraz z hydrologią i meteorologią. Wystarczy tu wspomnieć o zjawisku "myszkowania" okrętu, dryfie i znosie, co w połączeniu z faktem niemożności wykorzystania systemu GPS w działaniach pod powierzchnią wody pokazuje skalę problemu. W wielu przypadkach zjawiska te mogą powodować błędne interpretowanie otrzymanych danych pod względem zarówno ilości, jak i charakterystyk samych obiektów podwodnych (długość, szerokość, kształt itp.). To zaś w późniejszym etapie przetwarzania danych decyduje o jakości i dokładności hydrograficznych materiałów roboczych i sprawozdawczych, które w wielu przypadkach bez odpowiedniego przetworzenia nie mogą zostać bezpośrednio zaimplementowane do systemów baz danych oraz informacji przestrzennej. Przykłady takich typowych hydrograficznych opracowań roboczych i sprawozdawczych przedstawiono na Rys. 3. Pomimo wprowadzania do hydrografii coraz lepszych technik pomiarowych nadal nie jesteśmy w 100% scharakteryzować tego, co możemy znaleźć na dnie. Mówiąc o hydrograficznych środkach hydroakustycznych należy zdawać sobie sprawę, że pomimo tego, że w zasadzie stanowią one zdecydowaną większość pośród systemów przeznaczanych do realizacji poszukiwań, lokalizacji i zobrazowania obiektów podwodnych nie są one wyposażeniem idealnym. W pewnych warunkach, szczególnie podczas poszukiwania małych obiektów podwodnych mogą okazać się niewystarczające. Będą wówczas wymagać uzupełnienia innymi systemami i technikami np. telewizji podwodnej. Jednakże w tego typu pracach nadal pełnią one rolę pierwszoplanową i stanowią nieocenione źródło informacji. Ważnym jest to, by zdawać sobie sprawę, że o sukcesie lub porażce mogą decydować także lokalne warunki hydrometeorologiczne i środowiskowe. Zupełnie inaczej będzie wyglądała sytuacja na morzu od tej, którą spotkamy w akwenach śródlądowych, gdzie ilość zlokalizowanych ech na dnie może być bardzo duża. Zauważmy, że w dennych obszarach jezior mamy do czynienia z wieloma obiektami podwodnymi pochodzenia antropogenicznego (różnego rodzaju śmieci - butelki, rowery, rybackie sieci kłusownicze itp.) oraz naturalnego (zatopione gałęzie i konary drzew). Echa te szczególnie, jeśli pochodzą od gałęzi obrośniętych glonami i roślinnością mogą swoimi charakterystykami odpowiadać echom poszukiwanych obiektów. To zaś wymaga sprawdzania każdego z nich niemal w trybie indywidualnym.

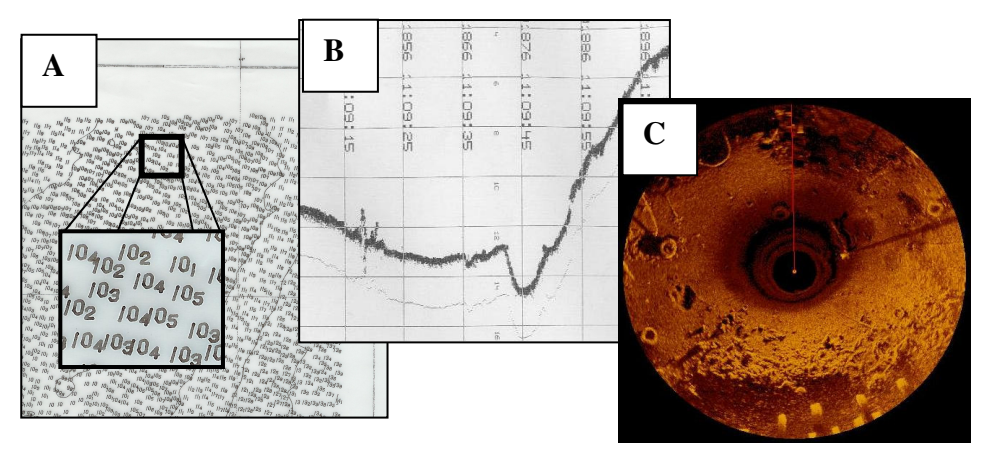

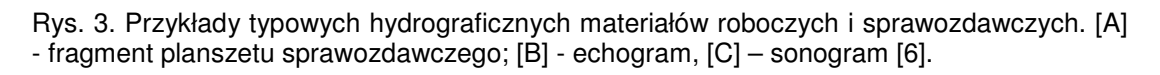

Oczywiście warto wiedzieć, że trudności te - w dobie powszechnego rozwoju techniki są do pokonania. Wymaga to jednak wykorzystania wielu przyrządów i systemów wspomagających pracę hydrograficznych środków pomiarowych (np. systemy INS, mierniki roll, pitch, heading), zastosowania oprogramowań oraz zaangażowania specjalistów w celu odpowiedniego przetworzenia zgromadzonych danych. Jednakże, pomimo tego, często nie udaje się uzyskać satysfakcjonujących opracowań pozwalających na jednoznaczne zidentyfikowanie wykrytych obiektów podwodnych, precyzyjną ich lokalizację czy też bezproblemowe przeniesienie informacji o nich do baz danych. Niemniej, istnieje możliwość obejścia tej niedogodności. Możliwe są tutaj dwa rozwiązania. Pierwsze z nich polega na wykorzystaniu środków umożliwiających rejestrację wizyjną – np. za pomocą podwodnej TV lub aparatów fotograficznych. Drugim, nieco mniej skutecznym - jest wykorzystywanie różnych źródeł i metod akwizycji danych, stosowanie odpowiednich sposobów ich integracji oraz wprowadzenie nowych rodzajów ich prezentacji (geowizualizacji) uwzględniających między innymi dotychczasowe przyzwyczajenia użytkowników informacji nawigacyjno-kartograficzno-hydrograficznej do tradycyjnych form jej zobrazowania (mapy morskie tradycyjne i elektroniczne). To drugie rozwiązanie jest tańsze i niewymagające angażowania innego sprzętu pomiarowego. Wymaga jednak dostępu do specjalistycznego oprogramowania i odpowiedniego poziomu wiedzy osoby opracowującej dane. Ponadto może być realizowane dopiero w post-processingu, a nie w czasie rzeczywistym. Zagadnienie to nie jest jakąś zupełnie nową ideą. Chęć poprawienia możliwości przekazu informacji w najbardziej optymalny i zarazem prosty sposób towarzyszyła pracom hydrograficznym od dawna. Współczesne możliwości z zakresie wykorzystywania technik komputerowych zarówno już w samym procesie akwizycji danych, jak i późniejszego ich przetwarzania wyraźnie wzrosły w okresie ostatnich 5 lat. Spowodowane to jest nie tylko coraz powszechniejszym korzystaniem z echosond wielowiązkowych, sonarów o dużej rozdzielczości pracujących na kilku kanałach częstotliwości sygnału akustycznego, ale także wprowadzeniem wielu specjalistycznych pakietów oprogramowania przeznaczonych do dokonywania operacji np. wyostrzania, renderingu, analiz uzyskiwanego cienia hydroakustycznego oraz do tworzenia obrazów typu 3D. Jednakże istotnym novum w omawianym zagadnieniu jest dążenie do połączenia danych uzyskiwanych z różnych środków pomiarowych w taki sposób, by zwiększyć możliwości interpretacji uzyskanych danych pomiarowych wraz z ich wizualizacją w systemach informacji przestrzennej. To jednak wymaga uprzedniego opracowania tzw. schematu migracji danych, na podstawie, którego będzie się dążyć do odpowiedniego dopasowania informacji pochodzących z różnych środków pomiarowych pod względem formatów zapisu i wymiany danych. Pierwsze takie kroki zostały już podjęte w Akademii Marynarki Wojennej i bazują one na pracach studyjnych wykonywanych przez słuchaczy studiów podyplomowych i inżynierskich oraz indywidualnych działaniach podejmowanych przez hydrografów Dywizjonu Zabezpieczenia Hydrograficznego i pracowników Biura Hydrograficznego Marynarki Wojennej zainteresowanych uzyskiwaniem nowych efektów zobrazowań i opracowania danych hydrograficznych [17,10].

Rozumiejąc znaczenie takich prac dla hydrografii morskiej oraz wybranych rodzajów działalności sił Marynarki Wojennej (np. poszukiwanie i lokalizacja obiektów minopodobnych w ramach działań MCM, ratownictwo morskie) podjęto już wysiłki zmierzające do uzyskania materiałów umożliwiających zwiększenie poziomu interpretacji uzyskiwanych danych.

Zgodnie z poczynionymi założeniami wykonano pomiary sondażowe oraz poszukiwanie sonarowe wykorzystując przydzielone środki hydroakustyczne w postaci echosondy wielowiązkowej (MBES – Multi Beam Echo Sounder), sonaru holowanego oraz opuszczanego. Uzyskane dane pomiarowe zostały przetworzone za pomocą standardowych pakietów oprogramowania hydrograficznego z zachowaniem obowiązujących zasad i standardów. Wartości głębokości uzyskane za pomocą MBES pozwoliły otrzymać numeryczny model dna (DTM – Digital Terrain Model). Przykład takiego opracowania został zamieszczony na Rys. 4A. Zazwyczaj dokładność takiego modelu odniesionego do wraku niestety nie pozwala na pełne (w rozumieniu 100%) odtworzenie kształtu wykrytego obiektu. Ze względu na warunki propagacji fali hydroakustycznej w środowisku wodnym i parametry techniczne echosond MBES, nie jest możliwe wyodrębnienie elementów charakteryzujących się niewielką powierzchnią odbicia wiązki hydroakustycznej (np. element typu maszt – wąski i długi). Stwarza to dość duże problemy w przypadku podejmowania prób identyfikacji danego obiektu podwodnego lub jego weryfikacji. W wielu przypadkach jest to informacja niezwykle ważna, szczególnie z punktu widzenia bezpieczeństwa żeglugi i prac w toni wodnej w danym akwenie. Natomiast zaletą użycia MBES jest to, że zastosowanie systemów wspomagających (kompensatory przechyłów i przegłębień, wskaźniki kierunku) w połączeniu ze współczesnymi systemami pozycjonowania jednostki prowadzącej pomiary sondażowe oraz odpowiednią metodyką prac pozwala na w miarę dokładne określenie pozycji i orientacji elementów badanego obiektu podwodnego (tutaj – wraku). Jest to niezwykle ważne z punktu widzenia nie tylko bezpieczeństwa żeglugi – możliwość dokładnego naniesienia odpowiedniej informacji (graficznej i opisowej) na morskie elektroniczne mapy nawigacyjne lub do dodatkowych warstw informacyjnych (AML – Additional Military Layers).

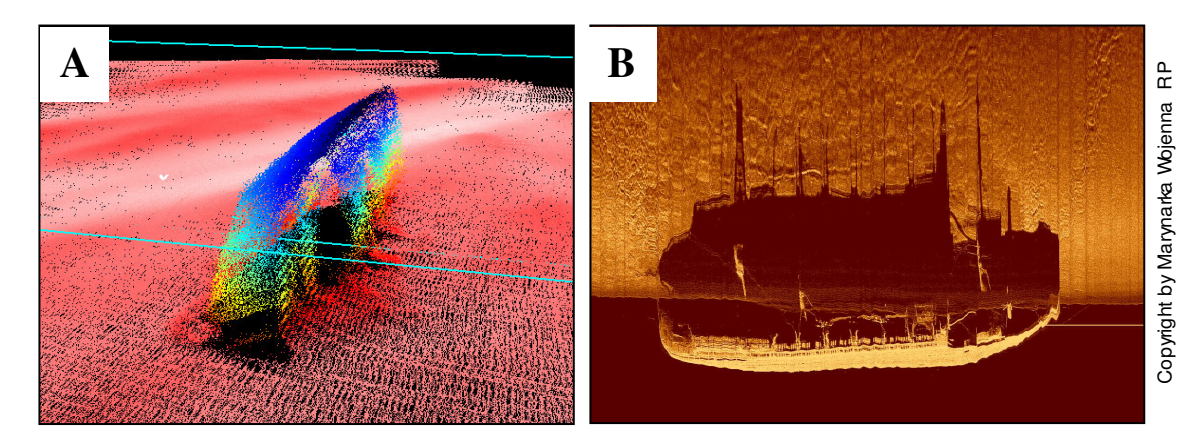

Rys.4. Przykłady zobrazowania hydrograficznych danych pomiarowych w sposób tradycyjny [A] – DTM wraku statku "Steuben", [B] – sonogram tego samego wraku. Źródło: dZH MW (pomiary ORP Arctowski – 2004)

Przedstawione wcześniej trudności związane z DTM w dużej mierze są możliwe do zniwelowania poprzez wykorzystanie sonarów holowanych lub opuszczanych. Pozwalają one na uzyskiwanie obrazów niemal przypominających zdjęcia podwodne. Przykład takiego sonogramu przedstawiono na Rys. 4B. Jednakże i w tym przypadku występują pewne problemy. Tym razem są one związane z określaniem pozycji wykrytych obiektów podwodnych – mało dokładnej, a niekiedy tylko przybliżonej. Niski poziom dokładności w większości jest rezultatem dysponowania mało precyzyjną pozycją sonaru, szczególnie holowanego (możliwość występowania przemieszczenia bocznego sonaru pod wpływem zjawiska dryfu i znosu).

Biorąc pod uwagę zalety i wady MBES oraz systemów sonarowych naturalnym wydaje się więc dążenie do połączenia obu sposobów prezentacji danych w taki sposób, by się one wzajemnie uzupełniały. Przedstawiony na Rys. 5A wrak statku Steuben jest właśnie efektem takiego połączenia – na opracowany model DTM został nałożony obraz sonarowy. Stworzenie możliwości obrotu całości sprawia, że dokonywanie analiz uzyskanego obrazu jest mocno ułatwione i w zasadzie nie sprawia większych trudności nawet osobom niezwiązanym z pomiarami hydrograficznymi.

Podobnie postąpiono w przypadku danych związanych z małymi obiektami antropogenicznymi zlokalizowanymi na dnie basenów portowych. Istotną różnicą jest jednak to, że w tym przypadku wykorzystano materiały uzyskane za pomocą sonaru opuszczanego. Dzięki zastosowaniu opracowanej w AMW podstawy (projekt opracowany przez D. Grabca) i wykorzystaniu systemu GPS RTK możliwe stało się otrzymanie bardzo dokładnej pozycji głowicy opuszczonego w rejon dna sonaru, a w konsekwencji także pozycji wykrytych obiektów podwodnych. Stworzyło to możliwość dokładnego "wpisania" obrazu sonarowego w model DTM. Uzyskane wyniki zostały zaprezentowane na Rys. 5B. Dodatkowo, precyzyjna informacja o położeniu głowicy sonaru pozwoliła na stworzenie graficznych plików geo-referencyjnych. Pliki te zostały następnie "dopisane" do treści elektronicznej mapy nawigacyjnej ENC opracowanej w standardzie S-57. Równoczesne wyświetlenie mapy ENC i wprowadzonego obrazu sonarowego stwarza kilka innych niezwykle cennych dla hydrografa możliwości. Jedną z nich jest - odczytywanie pozycji obiektów podwodnych bezpośrednio z ekranu monitora. To rozwiązanie eliminuje konieczność uzyskiwania pozycji wykrytego obiektu na podstawie namiaru i odległości liczonych względem położenia przetwornika sonaru. Kolejna to - możliwość szybkiego zinwentaryzowania wszystkich obiektów podwodnych z jednoczesnym wprowadzeniem stosownych informacji bezpośrednio do baz danych.

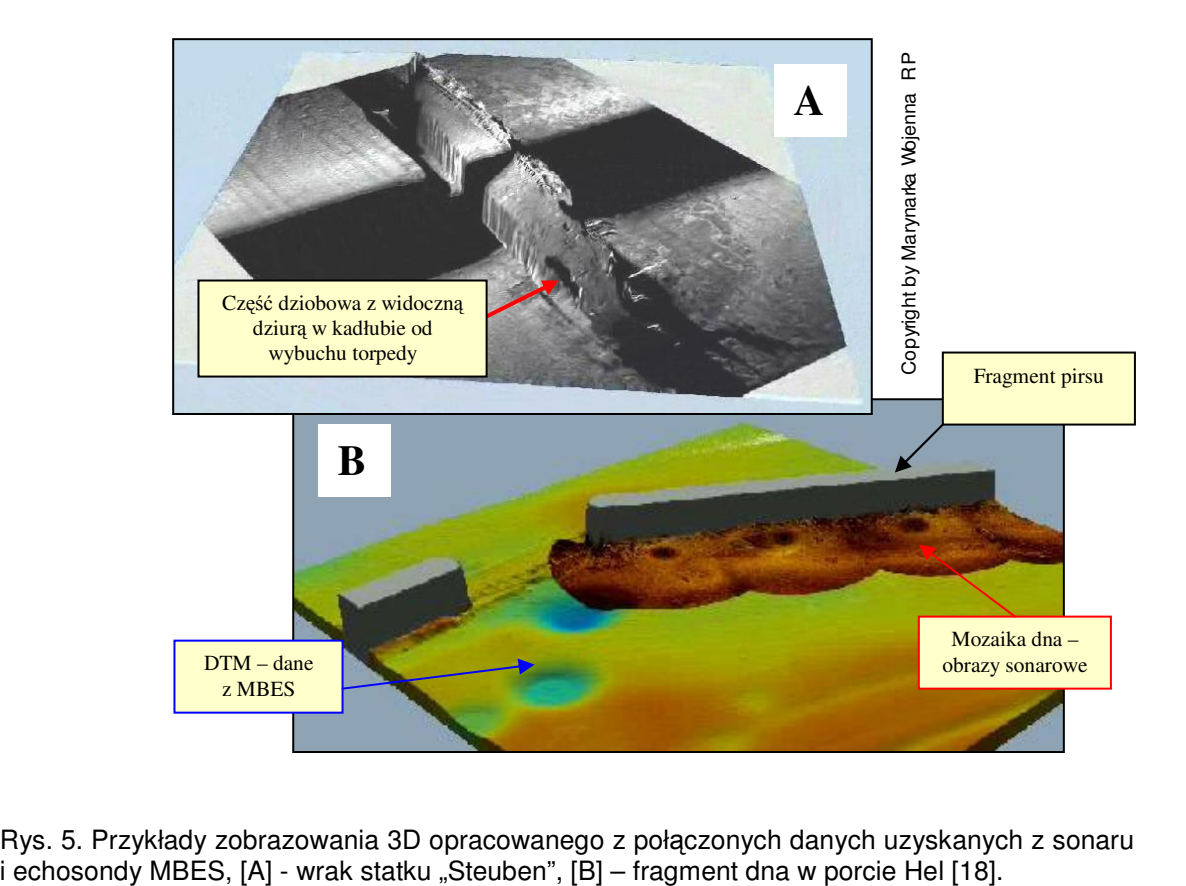

Rys. 5. Przykłady zobrazowania 3D opracowanego z połączonych danych uzyskanych z sonaru

Ma to szczególne znaczenie w przypadku występowania wielu takich obiektów na niewielkiej przestrzeni. Wreszcie daje podstawy do tworzenia tzw. mozaiki dna, będącej w zasadzie złożeniem wielu sąsiednich obrazów sonarowych. W tym przypadku pozwala to na tworzenie opracowań zbliżonych do ortofotomap zawierających informacje na temat rozmieszczenia obiektów podwodnych w powiązaniu z elementami treści map elektronicznych (np. wartościami głębokości, położenia izobat, lokalizacji względem infrastruktury portowej). Przykład takiego opracowania przedstawiono na Rys. 6. Uzyskane efekty zostały zaprezentowane na dwóch konferencjach i opublikowane w materiałach [4, 5].

Ostatnim elementem prac było opracowanie animacji komputerowych mających na celu prezentację danych batymetrycznych uzyskiwanych za pomocą echosondy wielowiązkowej. Już wstępnie założono, że nie miał być to tradycyjny statyczny model DTM, lecz w pełni dynamiczny, dający możliwość wprowadzania elementów dodatkowych wzbogacających pokazywane treści. Uzyskano bardzo ciekawy efekt oglądania powierzchni dna "z lotu ptaka", a raczej z pokładu przeszklonego batyskafu. Z oczywistych względów nie da się tej dynamiki przedstawić na kartkach papieru.

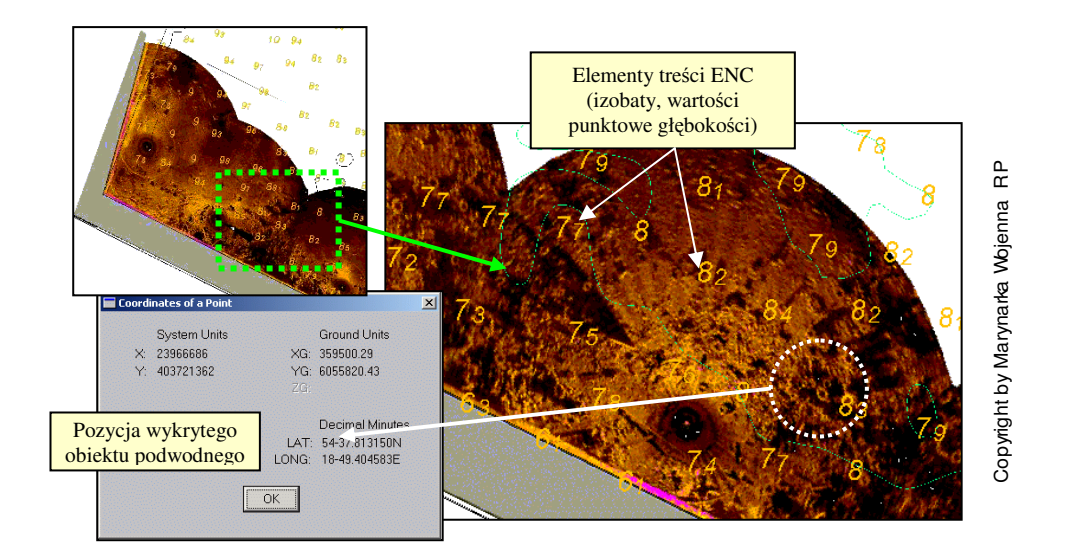

Rys. 6. Przykład opracowania hydrograficznych danych pomiarowych (mozaika dna) w postaci pliku geo-referencyjnego w połączeniu z elementami treści ENC wykonanej w standardzie S-57  $[6]$ .

W wyniku przeprowadzonych prac pomiarowych oraz końcowego przetworzenia danych uzyskano szereg interesujących opracowań bazujących na informacjach otrzymanych za pomocą echosondy wielowiązkowej (MBES) i sonaru. Uzyskano jednocześnie potwierdzenie tego, że możliwe jest łączenie danych pochodzących z różnych hydroakustycznych środków pomiarowych w celu ich wizualizacji ułatwiającej identyfikację i zrozumienie. Dzięki powiązaniu ze współczesnymi technikami określania pozycji możliwe stało się także przedstawienie opracowanych danych w połączeniu z danymi systemów informacji przestrzennej oraz zobrazowania mapy elektronicznej i informacii nawigacyjnej (ECDIS – Electronic Chart Display and Information System). A jednak pomimo uzyskania tak dużej ilości informacji na temat badanych obiektów podwodnych, ich 100% identyfikacja i ocena stanu technicznego może być dokonana bydanienia i ocena stanu technicznego może być dokonana Copyright informacji nawigazyjnej (ECDIS – Electronic Chart Display and Informacija in

wyłącznie na drodze bezpośredniego oglądu przez nurka lub inspekcji wizyjnej za pomocą bezzałogowych pojazdów podwodnych [7,8].

### **2. ZOBRAZOWANIE OBIEKTÓW PODWODNYCH Z POMOC**Ą **SYSTEMÓW WIZYJNYCH ZAMONTOWANYCH NA POJAZDACH TYPU ROV.**

Podstawowym elementem systemu wizyjnego pojazdów typu ROV jest oczywiście kamera, która umożliwia operatorowi pojazdu ocenę i identyfikację badanego za jego pomocą obszaru dna lub fragmentu budowli hydrotechnicznej oraz podęcie decyzji o dalszym postępowaniu w ramach wykonywanych zadań (Rys. 7). Zwykle kamera pojazdu usytuowana jest w przedniej jego części, czasem ma zastosowanie dodatkowa kamera patrząca w tył, której głównym przeznaczeniem jest kontrola układania się kabloliny sterującej pojazdem. W zależności od konstrukcji zastosowanej kamery może ona znajdować się wraz z mechanizmem sterującym położeniem kamery, w cylindrycznej obudowie osłoniętej z przodu przejrzystą sferyczną przesłoną (kopułką jak np. w pojeździe typu MK II, Achille M4) lub znajduje się w autonomicznej obudowie bezpośrednio mocowanej do kadłuba pojazdu (np. Seaeye 600DT) Układ napędowy kamery zapewniający jej duży kąt widzenia (zwykle jest to zakres od 0 do 170°) zbudowany jest zazwyczaj z przekładni zębatej i silniczka napędowego. Koła przekładni wykonane są przeważnie z tworzyw sztucznych, co ma na celu obniżenie wagi pojazdu.

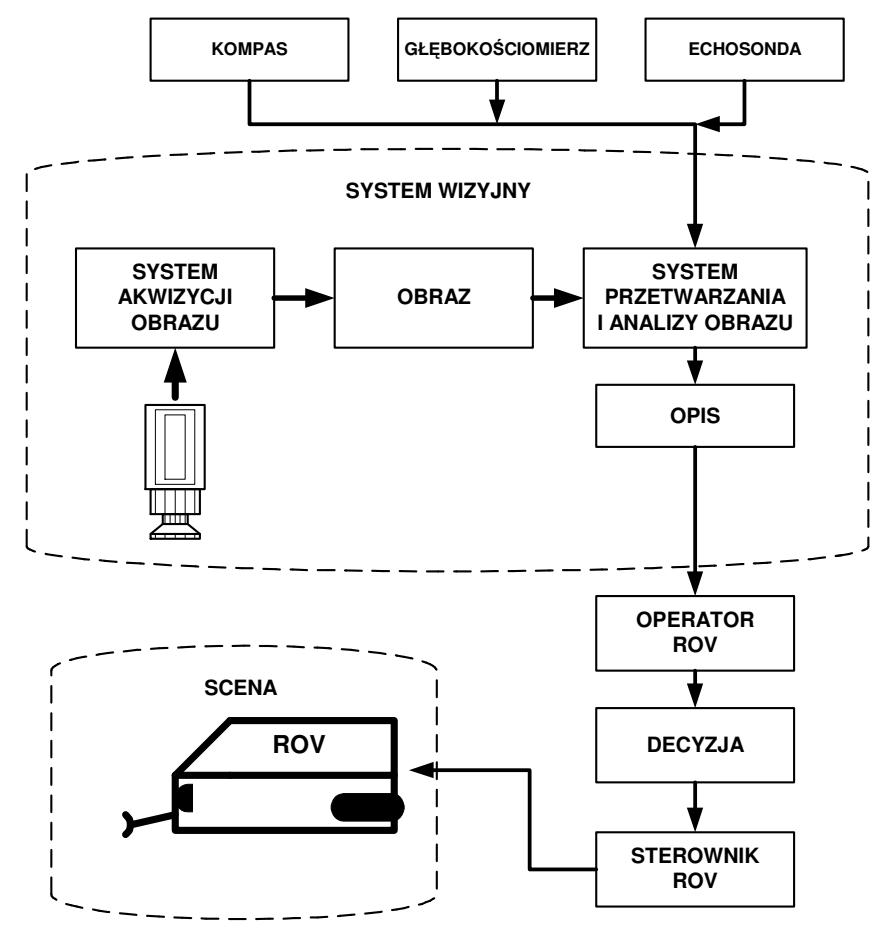

Rys. 7. System wizyjny w procesie sterowania pojazdem ROV.

Czasem silnik wraz z przekładnią stanowi jedną zblokowaną część. W starszych typach pojazdów kamera mogła patrzeć jedynie w płaszczyźnie pionowej (góra – dół), obecnie najczęściej spotykanym rozwiązaniem jest możliwość kierowania kamerą zarówno w płaszczyźnie poziomej i pionowej, przy czym po wychyleniu kamery w płaszczyźnie poziomej zwykle powraca ona samoczynnie do pozycji zerowej. Natomiast ponowne ustawienie kamery w pozycji zerowej przy ruchu pionowym wymaga ingerencji operatora.

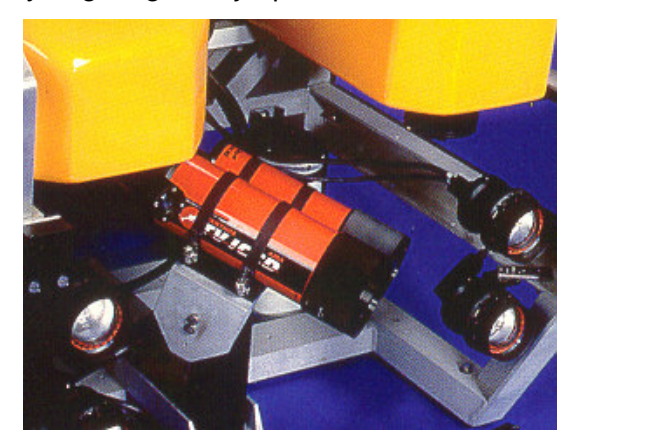

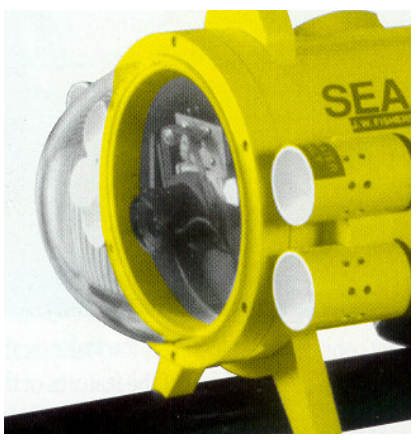

 $\mathbf A$   $\mathbf B$ 

Rys. 8. Różnice w koncepcji montowania kamer pojazdów ROV.

A – kamera w autonomicznej obudowie montowana do kadłuba pojazdu typu MANTA produkcji Benthos Inc, B – kamera w sferycznej osłonie z pleksiglasu – pojazd typu Sea Otter produkcji amerykańskiej firmy J.W. Fisher Mfg. Inc.[12].

Producenci pojazdów ROV oferują szeroką gamę kamer do zastosowania, w zależności od potrzeb danego użytkownika. Dostępne są zarówno kamery kolorowe, czarno-białe, video, kamery na standardowy film 35 mm jak i kamery cyfrowe (Tabela 1). Zwykle zakres głębokości operacyjnych dla kamery jest znaczenie większy niż dla jej nosiciela. Co raz częściej w konsoli operatorskiej pojazdu znajdują się urządzenia do zapisu obrazu z kamery zarówno na standardowej taśmie video jaki i stacjonarnym lub przenośnym nośniku cyfrowym.

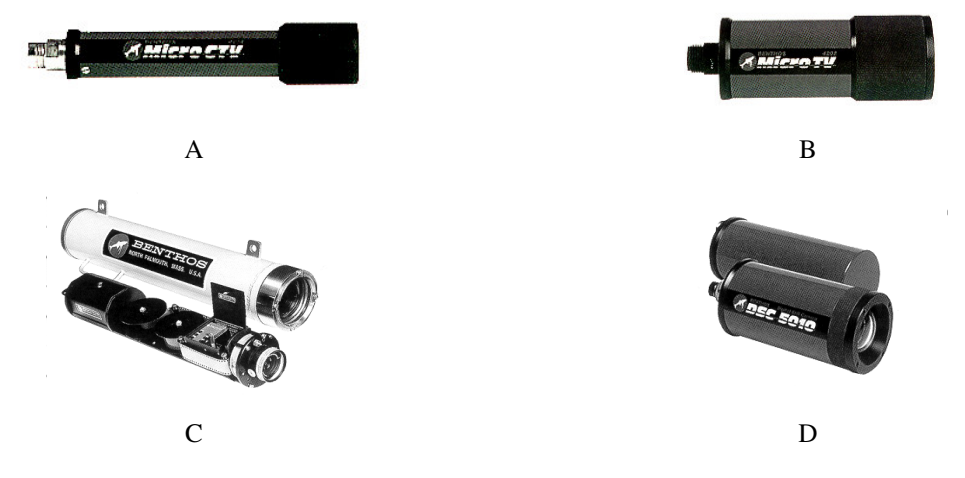

Rys. 9. Kamery TV do pojazdów ROV oferowane przez firmę Benthos Inc [12].

A – Micro CTV wideo kamera (poz.1 tab.1), B – Micro TV wideo kamera, C – 35 mm Standard Deep Sea Camera, D – DSC 5010 Digital Still.

## **Tabela 1.**

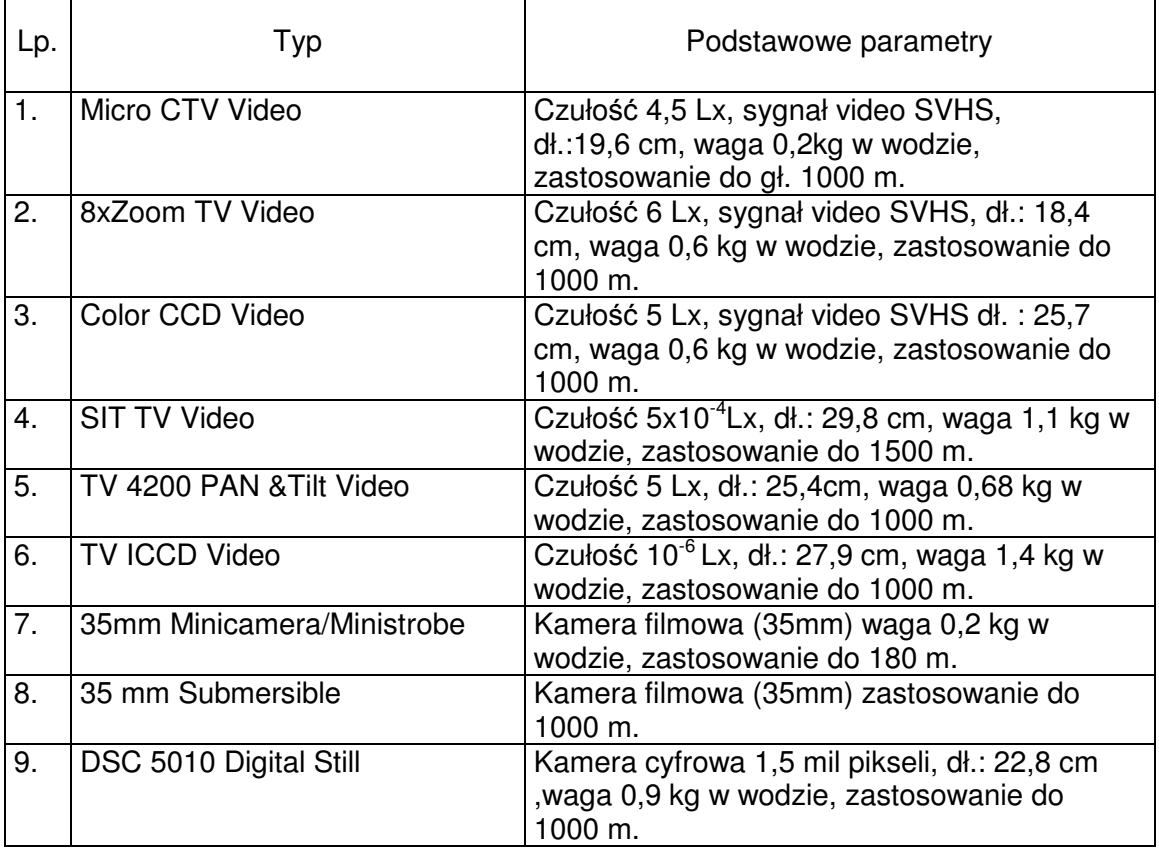

Przykładowe oferowane przez firmę Benthos Inc. kamery do pojazdów ROV.

Zwykle oprócz obrazu z kamery pojazdu na monitorze TV w konsoli operatorskiej wyświetlane są podstawowe dane nawigacyjne takie jak: aktualna głębokość, aktualna wysokość nad dnem oraz kąt kursowy pojazdu. Dane te w zależności o konstrukcji pojazdu prezentowane są w różny sposób (Rys. 10). Wykorzystanie systemu wizyjnego pojazdu ROV, na przykład do oceny stanu technicznego obiektów podwodnych zazwyczaj przebiega dwuetapowo. W pierwszym etapie za pomocą pojazdu i jego systemu wizyjnego dokonuje się inspekcji obiektu zbierając jak najwięcej danych wizyjnych na jego temat. Przy czym misję roboczą pojazdu planuje się w taki sposób, aby uzyskać jak najwięcej materiału porównawczego, który będzie następnie wykorzystywany do oceny lub identyfikacji obiektu. W drugim etapie (tzw. postprocesingu) dokonuje się selekcji materiału oraz jego cyfrowej obróbki w celu uzyskania jak największych efektów. Najlepiej w tym przypadku posłużyć się odpowiednim oprogramowaniem komputerowym umożliwiającym wyodrębnianie klatek filmowych i ich cyfrową obróbkę. Cały materiał filmowy oglądany jest klatka po klatce w poszukiwaniu ujęć zawierających wyraźnie wytypowane punkty kontrolne, następnie tak odnalezioną klatkę wyodrębnia się zapisując ją jako oddzielny plik zdjęciowy i porównuje z materiałem uzyskanym podczas np. dokowania jednostki, oceniając na tej podstawie zmiany stanu technicznego poszczególnych elementów konstrukcyjnych. Na Rys. 11 przedstawiono przykład oceny stanu technicznego płetwy sterowej jednostki pływającej. Wyraźnie widać zwiększenie chropowatości płetwy spowodowanej porostem podwodnej części kadłuba. Przedstawiony na Rys. 11B stan kwalifikuje jednostkę do dokowania lub oczyszczania innymi metodami [13]. Natomiast w przypadku identyfikacji obiektu w fazie postprocesingu poszukuje się klatek filmowych,

które zawierają ujęcia charakterystycznych elementów konstrukcyjnych obiektu, które można porównać z tymi samymi elementami sfotografowanymi przed jego zatonięciem (Rys. 12). Im więcej takich szczegółów uda się dopasować tym pewność identyfikacji obiektu podwodnego jest większa.

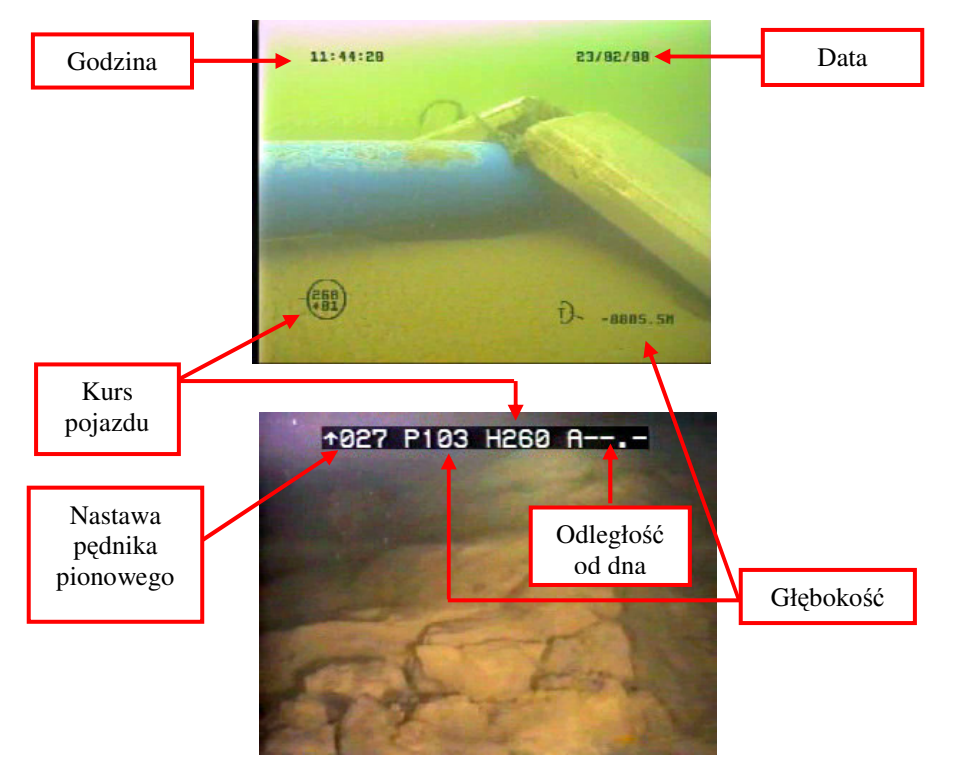

Rys. 10. Przykładowe sposoby zobrazowania danych na monitorze wideo operatora pojazdu typu ROV. (zdjęcie górne dzięki uprzejmości firmy Seabed Polska, zdjęcie dolne – badania własne).

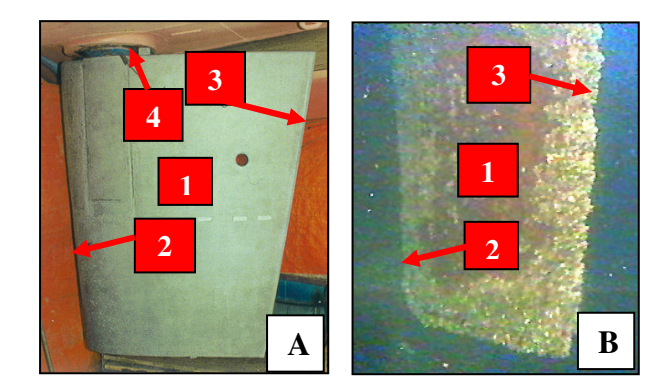

Rys. 11. Porównanie materiału zdjęciowego wykonanego podczas dokowania (A) i w czasie inspekcji podwodnej z wykorzystaniem pojazdu typu ROV (B). 1 – powierzchnia płetwy sterowej, 2 – krawędź natarcia, 3 – krawędź spływu, 4 – uszczelnienia trzonu sterowego (badania własne), [13].

Na podstawie w ten sposób zebranych materiałów zdjęciowych oraz danych z pomiarów hydrograficznych można następnie wygenerować za pomocą komputera obraz przedstawiający obiekt w położeniu podwodnym oraz jego otoczenie.

Wszystkie w ten sposób zebrane informacje mogą następnie posłużyć do przygotowania prac archeologicznych związanych z wrakiem statku lub być przydatne w postępowaniu Komisji ds. Wypadków Lotniczych, czy też morskich. Albo posłużyć do dokładnej inwentaryzacji wrakowiska.

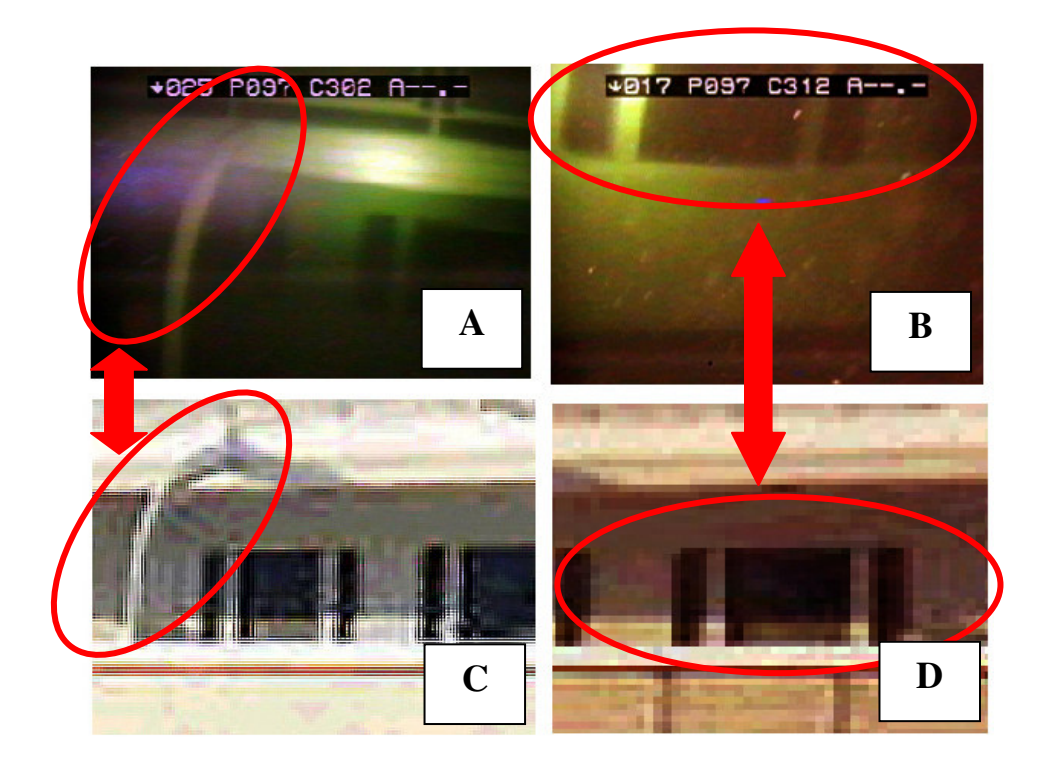

Rys. 12. Porównanie materiału archiwalnego (C,D) z materiałem uzyskanym za pomocą pojazdu ROV (A,B) – wrak statku "Fryderyk Engels" (badania własne), [13].

W ostatnim czasie, co raz częściej do oceny wymiarów głównych, obserwowanych za pomocą systemu wizyjnego pojazdu ROV, obiektów podwodnych można zastosować układy z referencyjnym systemem laserowym. Przykładem takiego rozwiązania może być system ISS (Image Scaling System) oferowany przez Tritech International Limited z Wielkiej Brytanii (Rys. 13). System używa 5 laserów do wyświetlenia referencyjnej ramy oświetlonych laserem punktów, na obiekcie widzianym przez kamerę pojazdu. Pozwala to operatorowi na wizualną ocenę wielkości obiektu z obrazu w czasie rzeczywistym oraz z obrazów nieruchomych (postprocesing), za pomocą pakietu specjalnego oprogramowania, pomiar wymiarów głównych i na przykład powierzchni badanego obiektu.

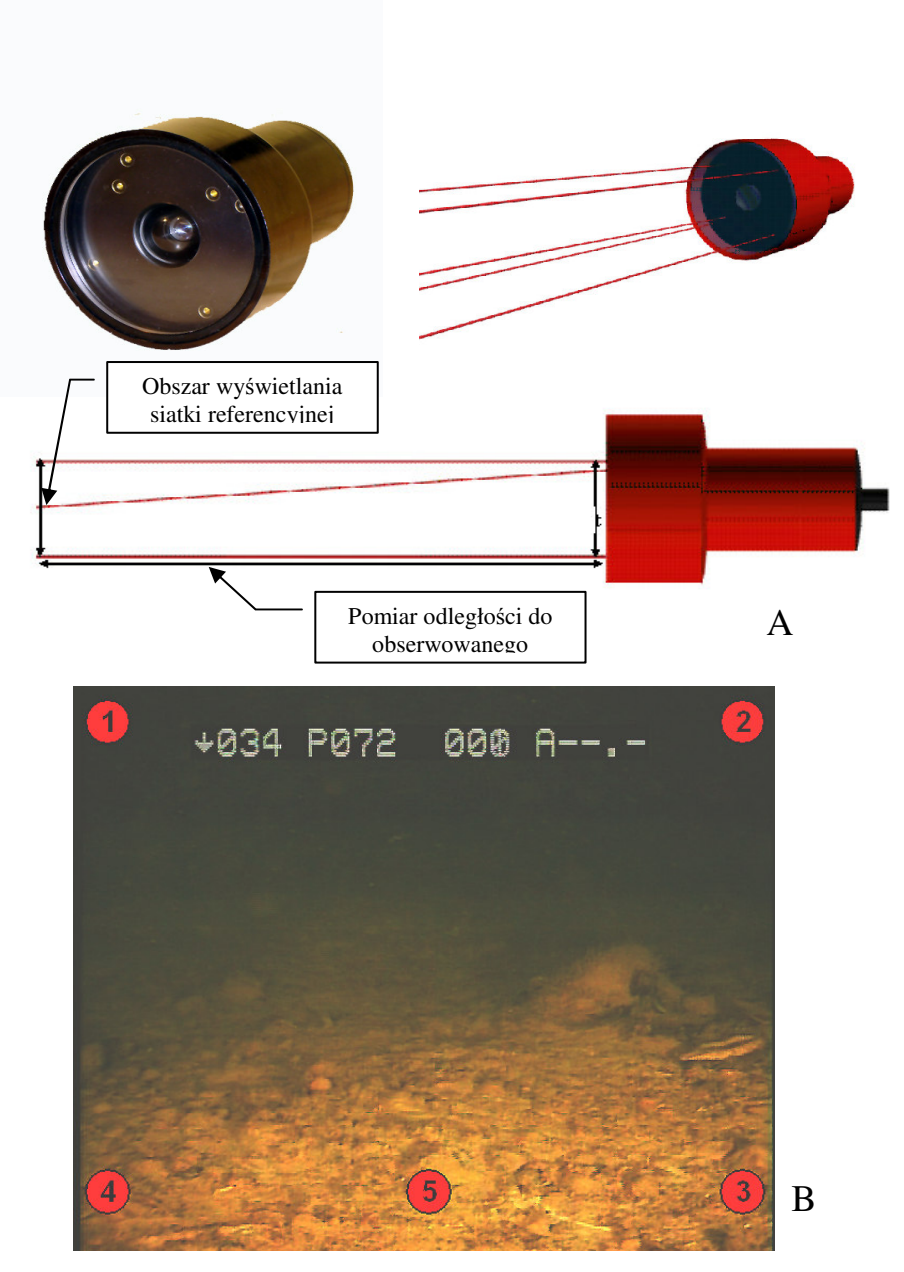

Rys. 13. Kamera systemu ISS. A – wygląd i zasada działania kamery, B – obraz na monitorze operatora., wyposażenie Zakładu Technologii Nurkowania i Prac Podwodnych AMW w Gdyni.

Korzystając z oprogramowania kamery ISS w pierwszej kolejności należy zapisać dane punktów referencyjnych (rys. 13B), po ich odpowiednim zaznaczeniu na ekranie program mający w pamięci dane dotyczące kalibracji kamery i jej trybu pracy oblicza współrzędne x i y punktów. Następnie na tej podstawie można dokonać pomiaru długości badanego obiektu oraz pomiaru jego powierzchni. Dodatkową opcją oprogramowania jest możliwość nałożenia na nieruchomy obraz siatki kwadratów perspektywy.

Z powyżej opisanych przykładów wynika, że system wizyjny zamontowany na pojazdach typu ROV jest jego podstawowym elementem umożliwiającym uzyskanie informacji wizyjnej na temat badanych obiektów, jest również niezwykle ważnym

elementem składowym pojazdu umożliwiającym właściwe nim sterowanie. Dzięki powyższemu pojazd ROV jest mobilnym źródłem informacji na temat obiektów podwodnych. Można go z powodzeniem zastosować zarówno na małych, średnich jak i dużych głębokościach. Aczkolwiek istnieje wiele rozwiązań systemów wizyjnych montowanych na pojazdach ROV, dających szerokie możliwości zobrazowania a w połączeniu z odpowiednim oprogramowaniem, również i zwymiarowania (w fazie postprocesingu), obiektów podwodnych, to w zasadzie jest to zobrazowanie typu 2D. Autorowi niniejszej pracy nie udało się dotrzeć do informacji dotyczących systemów wizyjnych pojazdów ROV, które umożliwiałyby zobrazowanie obiektów podwodnych w czasie rzeczywistym w trybie 3D. Niektóre spotykane rozwiązania, jak na przykład system wizyjny pojazdu Triton, umożliwiają zobrazowanie 3D, ale oparte o specjalne techniki uzyskiwania subiektywnego efektu postrzegania stereoskopowego, czyli metody odpowiedniej akwizycji obrazu lub jego przygotowania przed oglądaniem. Z powyższego wynika, że dokonując dalszej analizy systemów wizyjnych pod kątem ich wykorzystania w zobrazowaniu przestrzennym obiektów podwodnych, należy zanalizować sposoby otrzymywania efektu postrzegania stereoskopowego.

#### **3. SPOSOBY OTRZYMYWANIA EFEKTU STEREOSKOPOWEGO**

Człowiek w naturalny sposób posiada zdolność postrzegania stereoskopowego. Zawdzięcza to budowie ciała, gdzie oczy ludzkie postrzegają świat jak dwa aparaty fotograficzne z dwóch różnych stanowisk ograniczonych rozstawem oczu (Rys. 14). W ten sposób mózg otrzymuje informacje o otaczającej człowieka rzeczywiści w postaci dwóch obrazów przesuniętych względem siebie o kilka centymetrów. Efektem pracy mózgu (tzw. proces fuzji) jest dostarczenie do świadomości człowieka wypadkowej dwóch obrazów, dzięki czemu widać głębię, bryłowatość przedmiotów i ich przestrzenne rozmieszczenie względem siebie (Rys. 15).

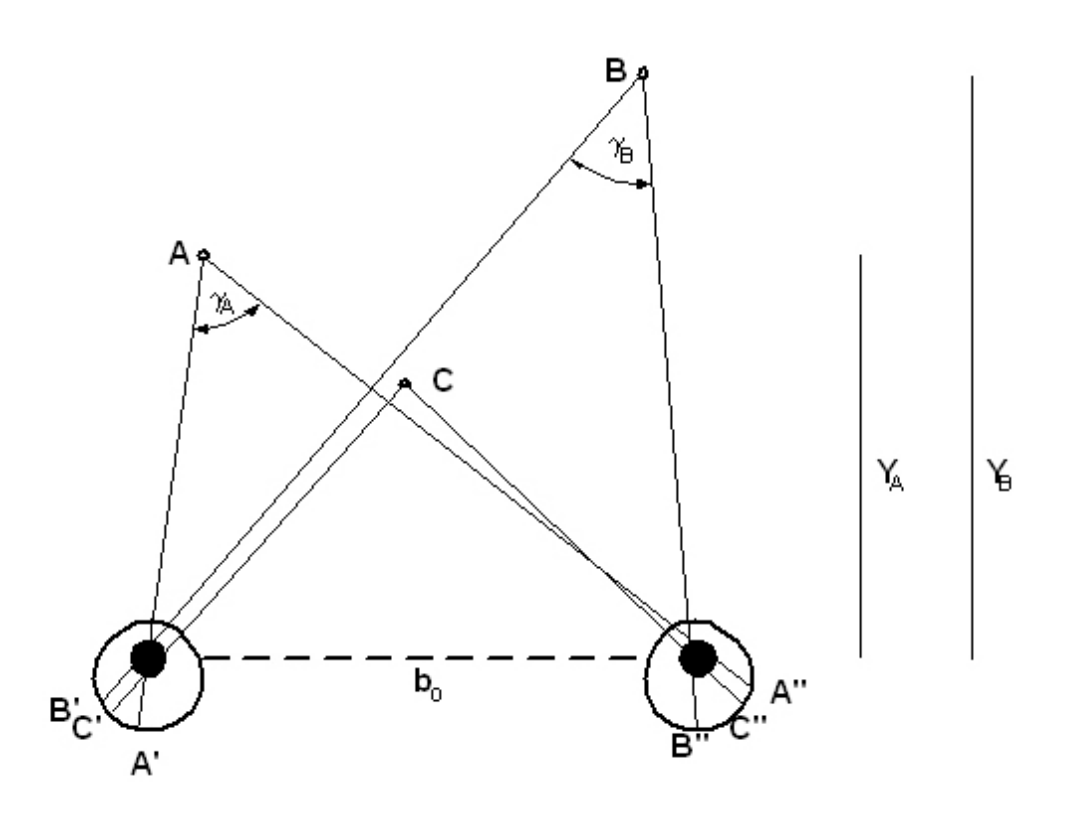

Rys. 14. Zasada widzenia stereoskopowego [1].

Promienie świetlne rzutują obraz punktu A na sitówkę lewego i prawego oka odpowiednio w punktach **A'** i **A"**. Para tych promieni leżąca w płaszczyźnie zawierającej bazę oczną **b0**, wyznacza płaszczyznę obserwacji, a kąt, jaki tworzą w punkcie A (γ**A**) nosi nazwę kąta paralaktycznego. W przybliżeniu można go obliczyć z zależności [1]:

$$
\gamma_A = \frac{b_0}{Y_A} \tag{1}
$$

gdzie:

- $\gamma_{\scriptscriptstyle A}$ kąt paralaktyczny,
- $b<sub>0</sub>$  baza oczna,
- YA odległość punktu A od bazy ocznej.

W taki sam sposób powstaje obraz punktu **B**. Kąt o wierzchołku w punkcie **C**, który tworzą osie oczu, nosi nazwę kąta konwergencji, a płaszczyzna w której leżą te osie nazywa się główną płaszczyzną obserwacji. Miarą uporządkowania punktów **A** i **B** w przestrzeni jest tzw. paralaksa fizjologiczna, czyli różnica łuków określających położenia odpowiadających sobie punktów na siatkówkach oczu. Na przykład paralaksa fizjologiczna punktu **A** wynosi [1]:

gdzie:

 $P_A = C^{\dagger} A^{\dagger} - C^{\dagger} A^{\dagger}$  (2)

P<sub>A</sub> - paralaksa fizjologiczna punktu A,

 $\overrightarrow{CA}$ - odległość między rzutami punktów C i A na lewej siatkówce,

 $\ddot{\text{C}}$ <sup>"</sup>A<sup>"</sup> - odległość między rzutami punktów C i A na prawej siatkówce.

Kąt widzenia nieruchomego oka ludzkiego wynosi 160° w poziomie i 130° w pionie. Zbiór punktów widzianych przy nieruchomym oku określa się mianem pola widzenia, a przestrzeń widzianą przy ruchomym oku – polem patrzenia. Przy oglądaniu odległych przedmiotów kąt wyraźnego widzenia wynosi około 2°. Aby powiększyć ten zakres, oko wykonuj ruchy skokowe 2 do 5 razy na sekundę, rzucając obraz elementów przestrzeni kolejno na plamkę żółtą ("centralny" element siatkówki) i zwiększając tym samym pole patrzenia do 20° łącznie dla lewego i prawego oka. Zdolność do rozróżniania wzajemnego położenia dwóch blisko leżących punktów w przestrzeni określana jest mianem **ostro**ś**ci widzenia stereoskopowego**. Różnica najmniejszych kątów paralaktycznych, przy których można rozróżnić dwa punkty w przestrzeni nazywa się **ostro**ś**ci**ą **widzenia stereoskopowego I rz**ę**du** i standardowo wynosi ona do 30", a **ostro**ść **widzenia stereoskopowego II rz**ę**du** dotyczy rozróżniania odcinków pionowych w przestrzeni i wynosi 10". Ogólnie można powiedzieć, że widzenie stereoskopowe należy porównać do wcięcia w przód, co umożliwia ocenę widzianego przedmiotu we wszystkich wymiarach.

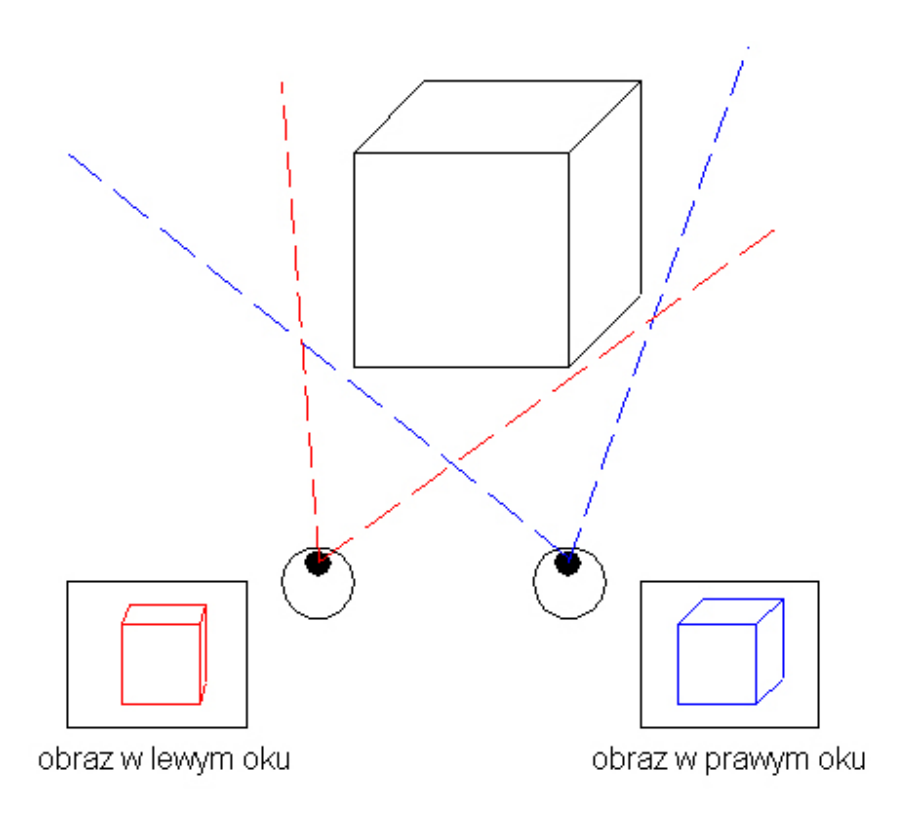

Rys. 15. Widzenie obuoczne

Określenie różnicy odległości ∆*Y* między punktami zależy od wielkości różnicy kątów paralaktycznych ∆γ [1]:

$$
\Delta Y = -\frac{Y^2}{b_0} \Delta \gamma \tag{3}
$$

Powyższe zjawiska fizjologiczne zostały wykorzystane do uzyskiwania sztucznych efektów stereoskopowych, czyli tworzenia modeli przestrzennych obiektów takich, jakie widziałoby oko ludzkie w naturze. Najogólniej metody otrzymywania efektów stereoskopowych można podziać na:

- − metody rysunkowe i malarskie, które z oczywistych względów zostaną dalej pominięte,
- − metody fotograficzne i telewizyjne,
- − metody komputerowe.

#### **3.1. METODY FOTOGRAFICZNE I TELEWIZYJNE OTRZYMYWANIA EFEKTÓW STEREOSKOPOWYCH.**

W zasadzie uzyskanie efektu trójwymiarowości za pomocą metod fotograficznych jest stosunkowo proste. Sprowadza się do wykonania dwóch jednakowych zdjęć (stereopary) z punktów oddalonych od siebie tak jak oczy ewentualnego obserwatora, czyli około 65 mm. Bardzo łatwo tego dokonać fotografując nieruchomy obiekt, można nawet do tego celu zastosować jeden aparat, przy czym po wykonaniu jednego zdjęcia należy go przesunąć o wspomnianą powyżej odległość tak, aby uzyskać obraz obiektu pod innym kątem widzenia. Do tego celu najlepiej jest zastosować 20 cm szynę, po której można przesuwać aparat fotograficzny. Tak wykonane zdjęcia są następnie modyfikowane w celu uzyskania efektu przestrzennego. Modyfikacja obrazu polega na

przesunięciu jego partii lub zastosowanie dwóch kolorów za pomocą, których tworzy się oddzielny obraz dla lewego i prawego oka. Przy czym oglądanie tak spreparowanych zdjęć wymaga zastosowania specjalnych okularów. Technika ta nazywana jest techniką anaglifową<sup>i</sup>. Anaglif tworzą dwie fotografie, ale pokazujące ten sam przedmiot z innej strony, nałożone na siebie z niewielkim przesunięciem a następnie wydrukowane na jednym obrazie w dwóch dopełniających się kolorach. Efekt trójwymiarowości uzyskuje się oglądając obraz przez okulary wyposażone w filtry o takich samych barwach. Zasadę widzenia anaglifu wyjaśniono na rysunku poniżej.

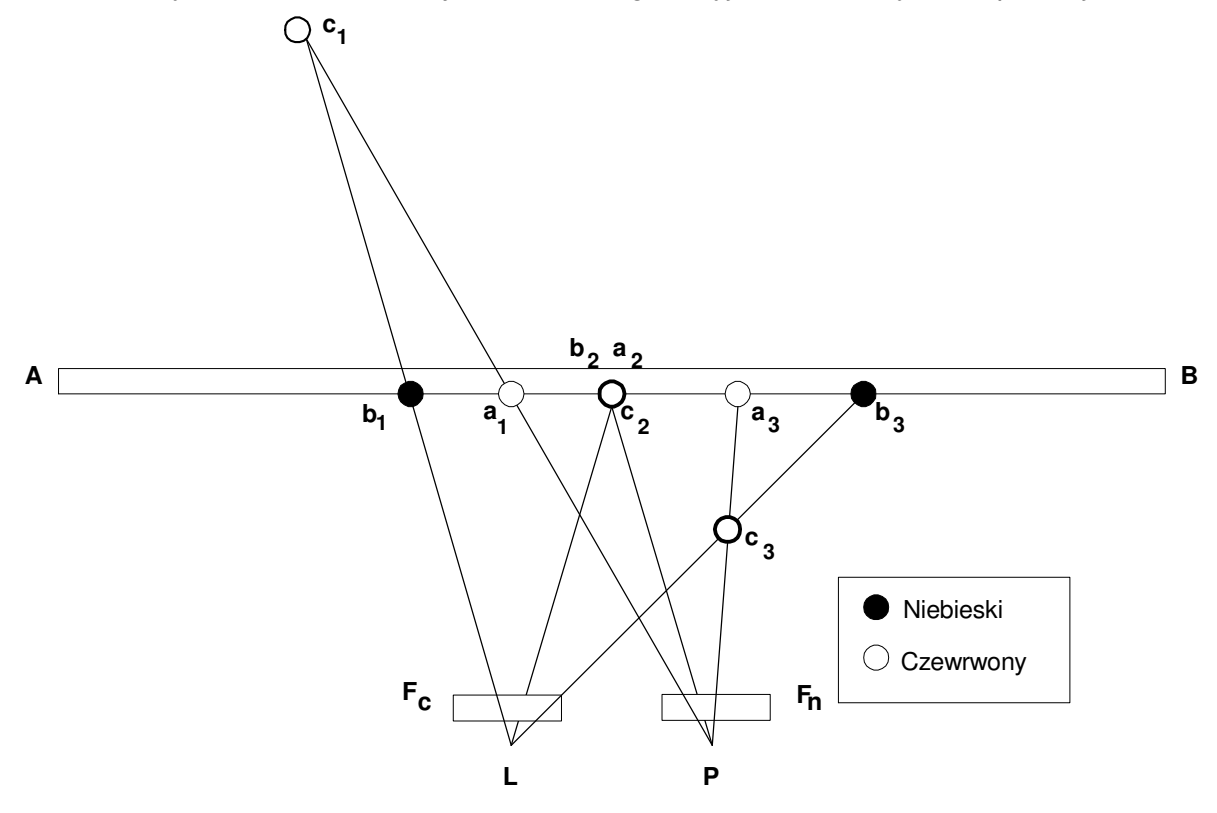

Rys. 16. Zasada oglądania anaglifów [1, 2].

Punkty **a1**, **a2** i **a3** to elementy obrazu przedstawione w barwie czerwonej i oglądanej przez lewe oko, a punkty  $b_1$ ,  $b_2$  i  $b_3$  to te same elementy obrazu przedstawione w barwie niebieskiej, oglądane przez prawe oko. Filtr czerwony **Fc** przesłaniający lewe oko powoduje, iż punkty **a1**, **a2** i **a3** widziane są tylko przez filtr niebieski **F<sup>n</sup>** przesłaniający prawe oko. Analogicznie dzieje się z punktami **b1**, **b2** i **b3**, które w prawym oku wygasza filtr niebieski i widziane są tylko przez oko lewe. Przecięcie się promieni przechodzących przez odpowiadające sobie pary punktów  $a_1b_1$ ,  $a_2b_2$  i  $a_3b_3$ tworzy model przestrzenny oglądanego przedmiotu. Obraz anaglifowy można bardzo łatwo rozpoznać po podwójnych krawędziach prezentowanych na nim obiektów. Najczęściej z jednej strony czerwonych a z drugiej niebieskich lub zielonych.

Dla jeszcze lepszego zilustrowania powyższej metody otrzymywania efektów stereoskopowych poniżej przedstawiono proces wykonania zdjęć anaglifowych dwóch obiektów podwodnych. W pierwszej kolejności sfotografowano obiekt już wydobyty, który został zlokalizowany w jeziorze Kosobudno w czerwcu 2005 roku. Zdjęcia wykonano w warunkach laboratoryjnych, stosując aparat fotograficzny produkcji Sony, model Sony Cyber Shot DSC-P120 z obiektywem Carl Zeiss o parametrach 2,8 – 5,2/7,9 – 23,7 i jakością obrazu 2592 x 1944 pikseli. Wykonano łącznie dwie próby,

podczas których zarejestrowano razem 36 fotografii (na rysunku poniżej 10 zdjęć z pierwszej próby).

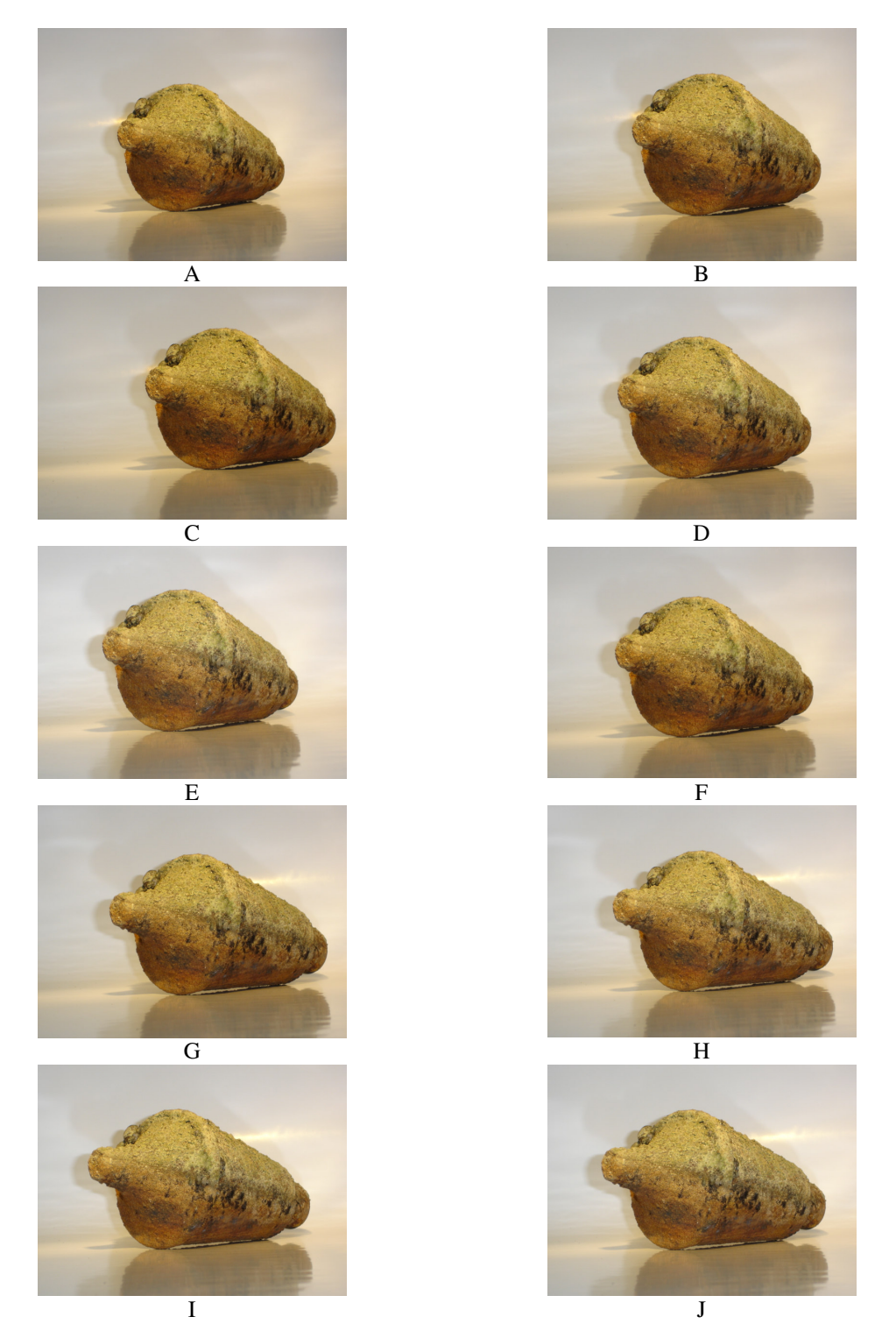

Rys. 17. Przykładowe zdjęcia wykonane podczas pierwszej próby: A – F – fotografie od nr 1 do 6, G – J – fotografie od nr 15 do 18. Porównanie fot. A i J wyraźnie pokazuje zmianę kąta widzenia obiektu przez obiektyw aparatu fotograficznego na skutek przesunięcia aparatu na szynie.

Następnie zdjęcia te poddano obróbce komputerowej za pomocą oprogramowania **3DMasterKit** autorstwa Aleksieja Poliakowa oferowanego przez firmę StampTex z Zielonej Góry. Zastosowany program przewiduje trzy opcje tworzenia anaglifów: jednobarwnych (monochromatycznych), o stłumionej kolorystyce (quasichromatycznych) oraz o pełnej kolorystyce. Wybór opcji kolorystycznej jest uzależniony od kolorystyki obrazów wyjściowych. W przypadku obrazów o dużej zawartości odcieni czerwieni zalecane jest korzystanie z opcji quasi, gdyż w opcji pełnokolorowej rozmyją się obrazy przeznaczone dla lewego oka. We wszystkich opcjach istnieje możliwość regulacji jasności obrazu, zarówno pojedynczo jak i obu obrazów razem, a także określenia rozmiaru gotowego anaglifu w milimetrach. Utworzenie anaglifu za pomocą programu 3DMasterKit wiąże się z dobraniem odpowiednio dopasowanych zdjęć z szeregu fotografii wyjściowych, w pierwszej kolejności należy dokonać wyboru punktu głównego, który będzie położny na pierwszym planie i w gotowej stereoparze znajdzie się pozornie w płaszczyźnie obrazu. Te punkty obu obrazów powinny nałożyć się na siebie. Poniżej przedstawiono kilka anaglifów uzyskanych z serii obrazów wyjściowych, których przykłady przedstawiono na poprzednim rysunku.

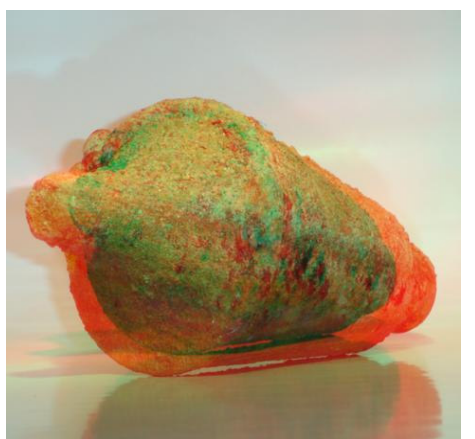

Anaglif nr 1 wykonany z fot. nr 1 i nr 11 **Anaglif nr 2 wykonany z fot. nr 2 i nr** 10

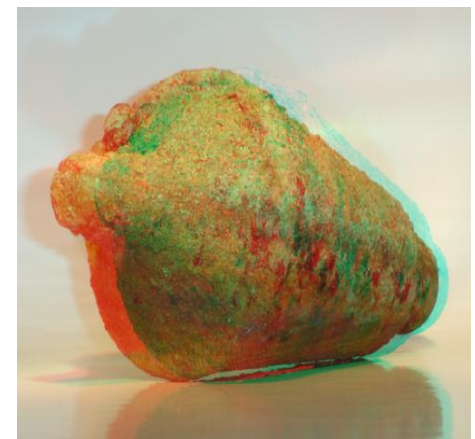

**A**

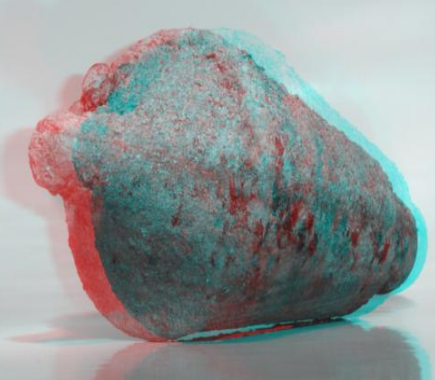

Anaglif nr 3 wykonany z fot. nr 4 nr 12 (quasichromatyczny)

Rys. 18. Seria anaglifów wykonanych na podstawie obrazów wyjściowych z Rys. 17 wykonana za pomocą oprogramowania 3DMasterKit.

Wykorzystując tę samą technologię wykonano następnie serię zdjęć podwodnych obiektu zatopionego w Basenach Nurkowych Ośrodka Szkolenia Nurków

i Płetwonurków WP w Gdyni. Sposób wykonania zdjęć przedstawiono na kolejnym rysunku.

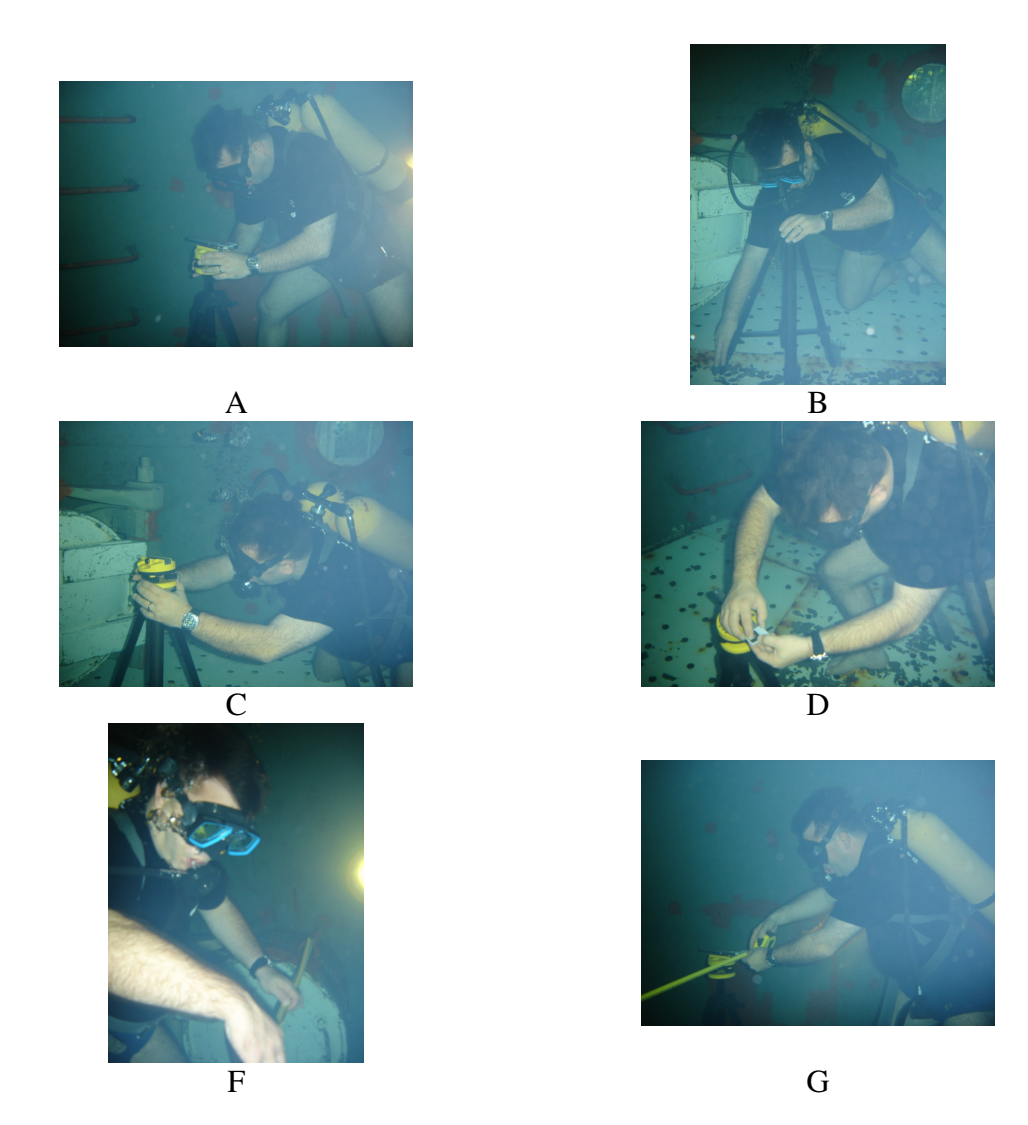

Rys. 19. Sposób wykonania serii zdjęć podwodnych do wykonania anaglifu obiektu podwodnego. A,B,C i D – ustawienie i poziomowanie statywu i szyny fotograficznej, F, G – pomiary odległości obiektu od obiektywu aparatu fotograficznego. (Zdjęcia P.Stoltmann)

Do wykonania obrazów wyjściowych zastosowano ten sam aparat fotograficzny, co w warunkach laboratoryjnych, umieszczając go w obudowie wodoszczelnej. Zdjęcia wykonano bez dodatkowego oświetlenia. Następnie zdjęcia poddano obróbce za pomocą oprogramowania 3DMasterKit.

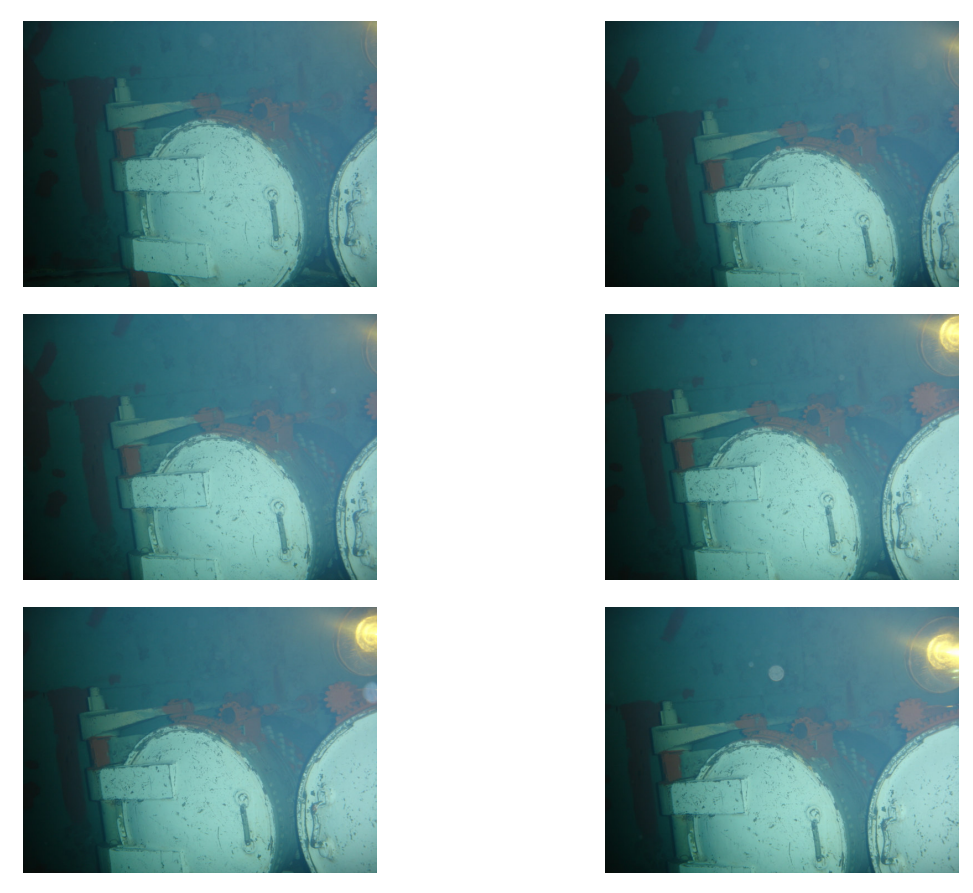

Rys. 20. Przykładowe obrazy wyjściowe do wykonania anaglifu obiektu podwodnego.

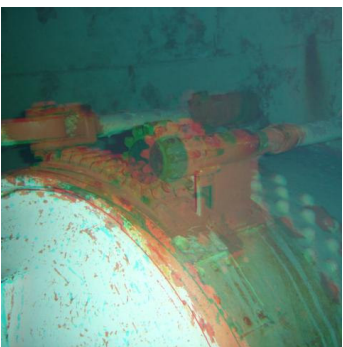

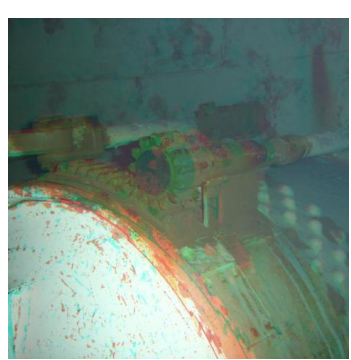

Anaglif nr 4 z f. nr 1 i nr 10 (barwny) Anaglif nr 5 z fot. nr 2 i 12 (quasichromatyczny)

**A**

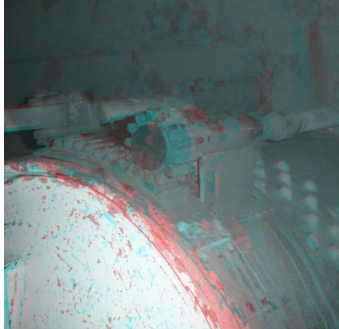

Anaglif nr 6 z fot. 2 i 11 (monochromatyczny)

Rys. 21. Seria anaglifów wykonanych na podstawie obrazów wyjściowych z Rys. 20 wykonana przy użyciu oprogramowania 3DMasterKit.

Każdy z opracowanych anaglifów można zapisać w formie pliku cyfrowego. Przy czym nie zaleca się zapisu w formacie plików skompresowanych (\*.jpg , \*.jps) jeśli pliki mają podlegać dalszej obróbce w programach graficznych, gdyż każde ponowne zapisanie tak sformatowanego piku powoduje utratę części informacji wizyjnej a tym samym pogorszenie jakości zdjęcia. Należy przy tym zauważyć, że format \*.jps jest tak naprawdę przeznaczony do prezentowania zdjęć w internecie za pomocą oprogramowania, na przykład "Stereoskope Applet" lub "VR Rex". Najdogodniej anaglify przechowywać w formie cyfrowej jako pliki nieskompresowane w formacie \*.bmp lub \*.tif, co zapewnia ich wysoką jakość, ale niestety zajmuje dużo przestrzeni dyskowej, stąd też wygodnie jest zapisywać je na dysku CD. Opracowane i przygotowane do oglądania różnymi metodami obrazy stereoskopowe drukuje się na drukarkach atramentowych z możliwie dużą rozdzielczością i opcją foto. Do wydruku takich rysunków i fotografii nie nadają się drukarki laserowe, nawet kolorowe, gdyż słabo oddają odcienie. Drukarki atramentowe zapewniają natomiast maksymalną wierność barw, szczególnie takie, które zamiast regularnego rastra drukuja nieregularnie rozmieszczonymi punktami. Najlepszym nośnikiem dla takich obrazów jest papier fotograficzny, światłoczuły i z połyskiem, który najlepiej odda nasycenie barw. Oczywiście najlepsze efekty uzyska się korzystając z profesjonalnych drukarek termosublimacyjnych, co jest możliwe do osiągnięcia po dostarczeniu gotowych obrazów w formie cyfrowej do laboratorium fotograficznego.

 Do wykonania zdjęcia stereoskopowego można również wykorzystać dwa aparaty fotograficzne, o identycznych obiektywach, umieszczone na jednej szynie fotograficznej i wyposażone we wspólny wyzwalacz. Można też zastosować specjalnie produkowane aparaty fotograficzne do zdjęć stereo, które fabrycznie wyposażone są w dwa obiektywy (Rys. 22).

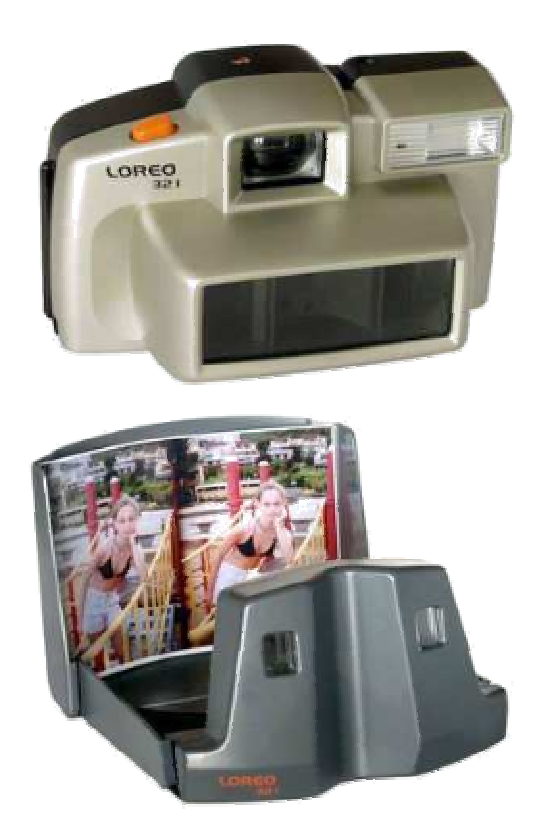

Rys. 22. Aparat fotograficzny do zdjęć stereo "Loreo 321" i przeglądarka wykonanych za jego pomocą fotografii [23].

Metody telewizyjne otrzymywania efektów stereoskopowych umożliwiają oglądanie materiału filmowego w wersji 3D. Powszechnie stosowane standardy telewizyjne mogą sugerować, że technika zapisu obrazu jest na takim etapie rozwoju jak technika zapisu dźwięku ponad 30 lat temu, czyli mono. A jednak, co raz częściej do kin trafiają filmy trójwymiarowe, np. w kinach IMAX, które stosują wielkowymiarową projekcję przestrzenną na ekranach polaryzacyjnych. Również tradycyjne kina niekiedy wyświetlają filmy z efektami 3D, na przykład film "Mali agenci 3D", który został wykonany metodą anaglifową. Tymczasem zapis obrazu w formacie 3D nie jest w cale taki trudny. Najłatwiej uzyskać to za pomocą specjalnej nasadki do zwykłej kamery (Rys. 23). Filmowanie odbywa się tak samo jak standardowo, a otrzymany film można oglądać w telewizorze przez okulary LCD.

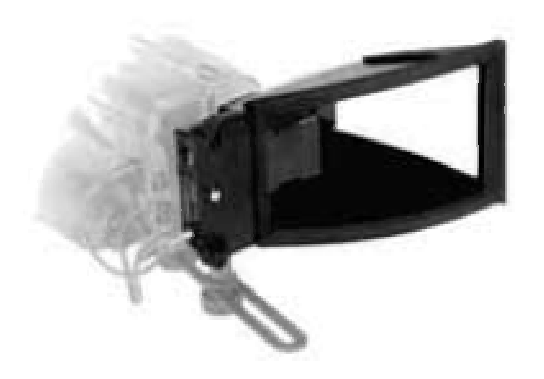

Rys. 23. Nasadka pryzmatyczna do rejestracji obrazu video w formacie 3D [23].

Inną metodą telewizyjnego otrzymywania efektu stereoskopowego jest zastosowanie dwóch kamer o identycznych obiektywach, patrzących równolegle na filmowany obiekt. Oglądanie takiego obrazu jest oparte o efekty anaglifowe. Właśnie taki system wizyjny został zastosowany w pojeździe ROV "Triton" (Rys. 24, Rys. 25).

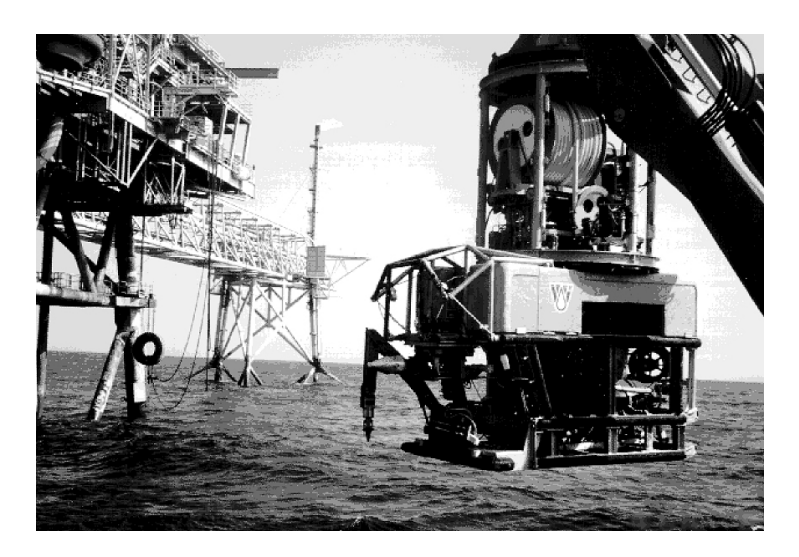

Rys. 24. ROV "Triton" z stereoskopowym systemem wizyjnym [22].

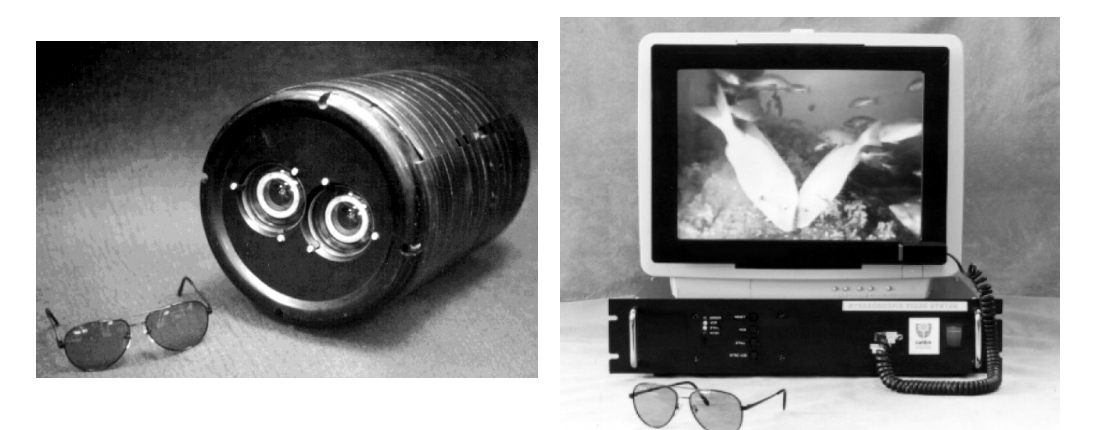

Rys. 25. Kamery pojazdu ROV "Triton" oraz monitor i okulary z filtrami do oglądania obrazu 3D  $[22]$ .

Badania tego systemu wykonane w drugiej połowie lat 90 –tych XXw. przez zespół pracowników Centre for Marine Science & Technology, wykazały że najdogodniej zastosować ustawienie równoległe kamer TV z jednoczesną niewielką zbieżnością ich osi optycznych [22] (Rys. 26, Rys. 27).

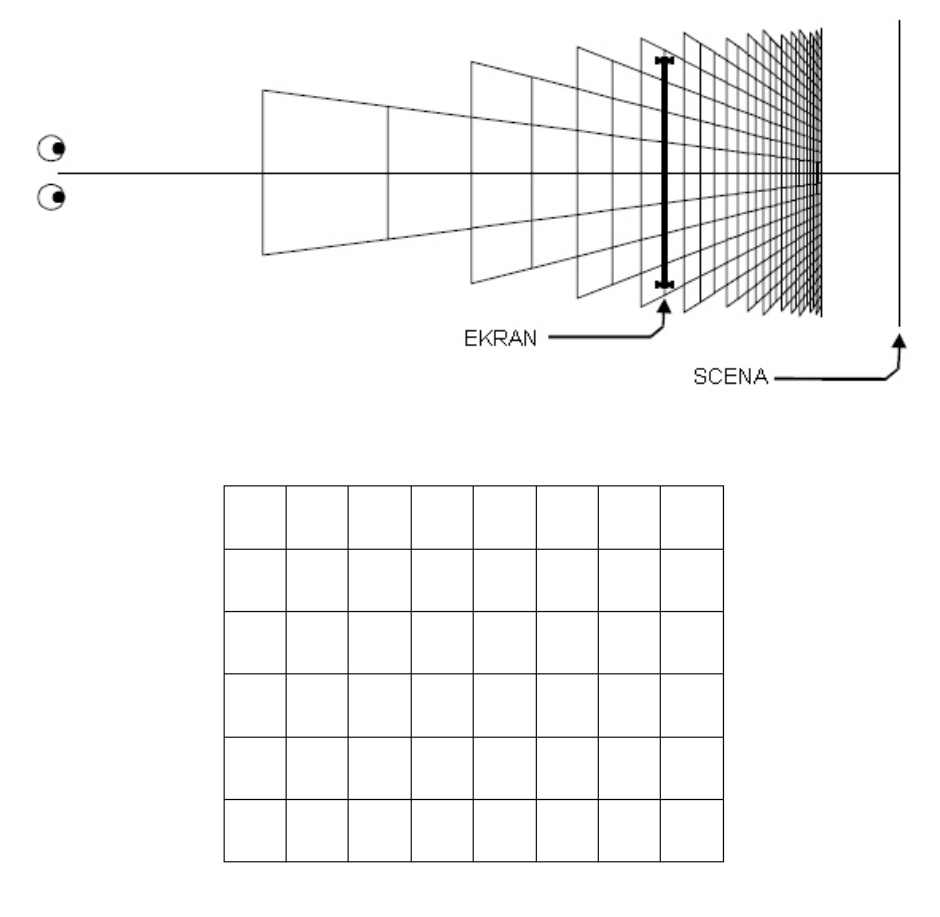

Rys. 26. Kamery równoległe [22].

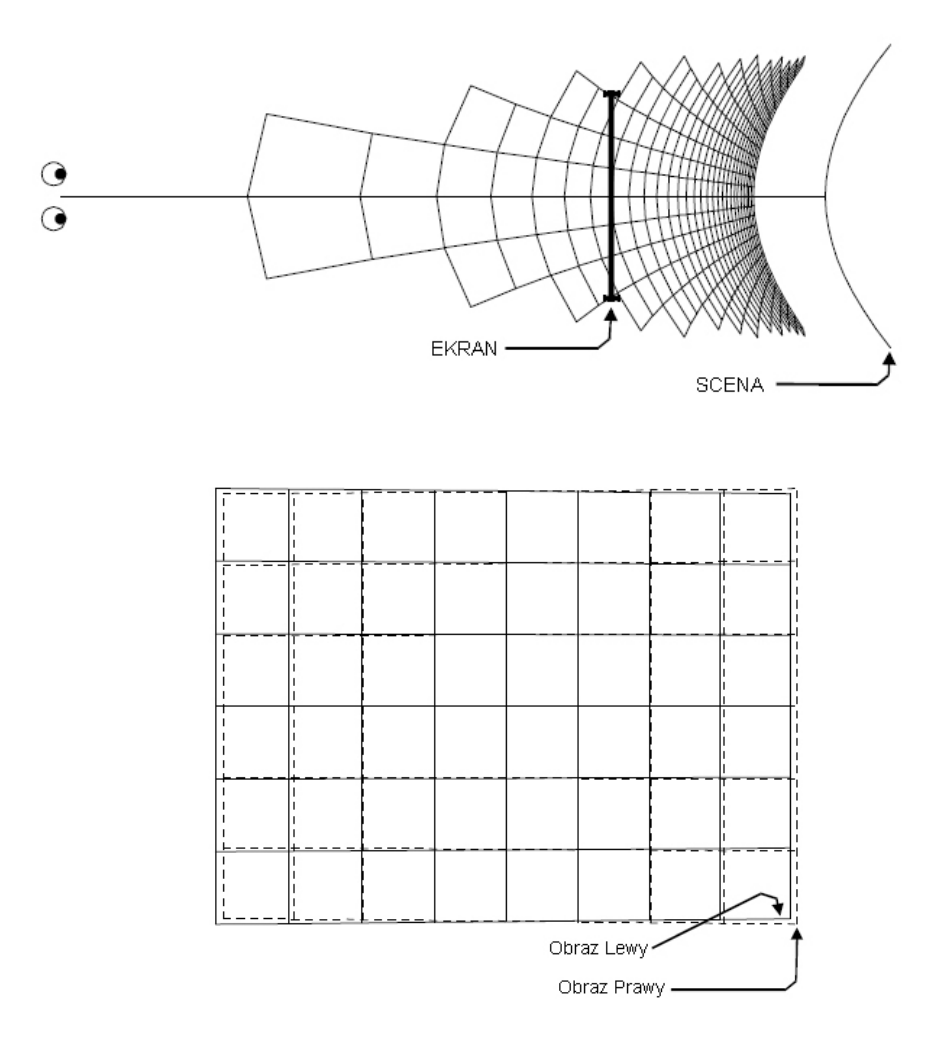

Rys. 27. Kamery równoległe ze zbieżnością osi optycznych [22].

Co prawda zdaniem specjalistów z Centre for Marine Science & Technology lepsze efekty stereo uzyskuje się przy zastosowaniu zbieżnych kamer równoległych, jednak jest to technologia oparta o efekty anaglifowe, gdyż operator ROV musi patrzeć na monitor poprzez okulary z filtrem. Jest to, zatem efekt subiektywny, polegający na "oszukiwaniu" jego zmysłów. Pełny efekt trójwymiarowości i to w trybie online, zapewnia zestaw kamer równoległych z możliwością wyświetlania obrazu TV z każdej kamery na inne oko obserwatora. Jest to możliwe dzięki zastosowaniu współczesnych metod synchronizacji obrazu i tzw. systemów zobrazowania nagłownego (tzw. HMD – head mounted displays). W tego typu systemie zastosowanie mają zazwyczaj dwie jednakowe kamery TV przesyłające obraz do modułu synchronizującego pracę dwóch<br>wyświetlaczy ciekłokrystalicznych zamontowanych w specialnych goglach wyświetlaczy ciekłokrystalicznych zamontowanych w specjalnych goglach umieszczonych na głowie obserwatora. W ten sposób obraz z dwóch kamer przesuniętych o odległość odpowiadającą bazie ocznej przekazywany jest bezpośrednio do każdego oka. Obserwator widzi, więc dany obraz telewizyjny, ale z możliwością obserwacji głębi i bryłowatości obiektu. Metoda ta jako jedyna z powyżej przedstawionych daje pełne i rzeczywiste zobrazowanie oglądanych przedmiotów wykorzystując jednocześnie naturalne zdolności człowieka do postrzegania

przestrzennego i odbywa się to bez sposobów "oszukiwania" zmysłu wzroku. Obecnie szereg systemów HMD jest oferowanych przez różne firmy europejskie i amerykańskie, przy czym najczęściej systemy te są dedykowane do zastosowań wojskowych i medycznych (Rys. 28). Ponadto, ze względu na nie seryjną produkcję i wysokie zaawansowanie technologiczne cechują się dużymi kosztami zakupu. Aczkolwiek gwarantują wysokie parametry optyczne. Jednak podobnie jak w przypadku opisanych wcześniej metod, i tu może powstać pewien problem, natury fizjologicznej. Otóż okazuje się, że niektórzy ludzie posiadają wady wzroku uniemożliwiające prawidłowe postrzeganie stereoskopowe. W przypadku metod anaglifowych, będą widzieć głębię i perspektywę przedmiotów, ale każdy z nich będzie posiadał cień, w przypadku systemów HMD ich postrzeganie przestrzenne nie będzie zbyt ostre. Wynika to z faktu, iż ludzie ci mają zaburzoną ostrość widzenia stereoskopowego I lub II rzędu. Powyższe wady wzroku można zdiagnozować za pomocą badania ruchomości gałek ocznych, rozpoznawania barw na tablicach oraz badania jednoczesnej percepcji fuzji i głębi stereoskopowego widzenia. Są to standardowe metody okulistyczne.

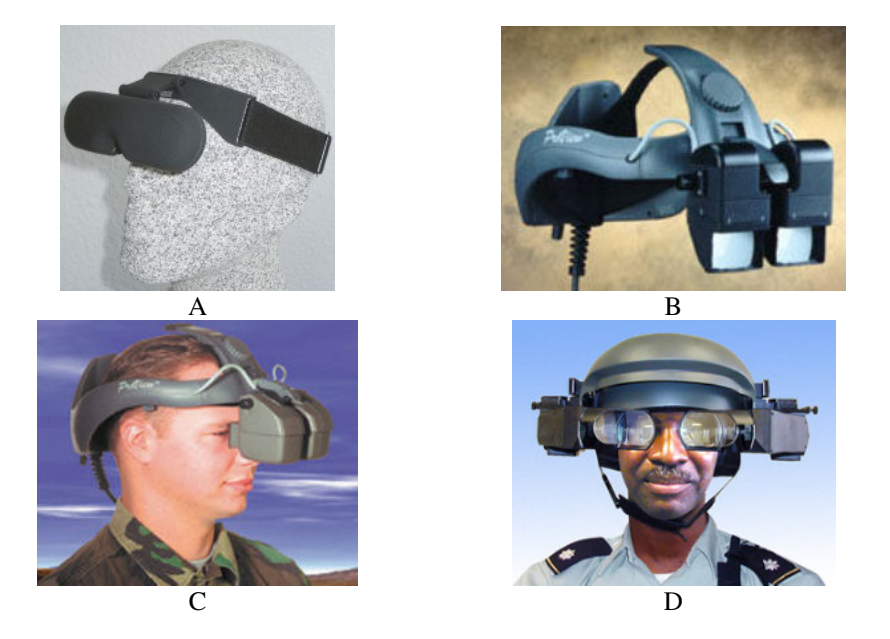

Rys. 28. Systemy zobrazowania nagłownego (HMD) oferowane przez firmy europejskie. A – 3Scope HMD firmy Trivisio Prototyping GmbH, B – ProView XL, C – ProView, D – Sim Eye XL 100A – B, C i D produkcji firmy Kaiser Elektro Optics [23].

## **3.2. METODY KOMPUTEROWE OTRZYMYWANIA EFEKTÓW STEREOSKOPOWYCH.**

 Z obrazami 3D generowanymi komputerowo spotykamy się obecnie prawie na każdym kroku. Większość gier komputerowych oferowanych w chwili obecnej nosi plakietkę "3D". Nie jest to niestety pełna symulacja trójwymiarowa, w zasadzie gry takie powinny być oznaczane mianem "2 i pół D". Co prawda wirtualna scena gry jest tworzona w trzech wymiarach, ale jej prezentacja odbywa się już klasycznie, czyli po zrzutowaniu obrazu do dwóch wymiarów. W ten sposób każde oko obserwatora widzi ten sam obraz nie ma, więc postrzegania stereoskopowego. Prezentacja efektu 3D za pomocą komputera jest jednak możliwa przy zastosowaniu specjalnych okularów migawkowych. Okulary naprzemiennie zaciemniają raz lewe, raz prawe oko w cyklu powtarzanym ponad 100 razy na sekundę, dokładnie zsynchronizowanym ze zmianami obrazu na ekranie komputera, gdzie pokazywane są naprzemiennie obrazy z prawej i

lewej kamery wirtualnej. Bardzo szybkie zaciemnianie obrazu w okularach migawkowych jest możliwe dzięki zastosowaniu wyświetlaczy ciekłokrystalicznych z tzw. "zasłonami" z ciekłych kryształów mogących szybko zmieniać swoje właściwości fizyczne (przezroczystość). Dzięki dużej częstotliwości zmian i bezwładności oka ludzkiego powyższe zaciemnienia nie są dla obserwatora dostrzegalne. [3]. W niektórych jednak przypadkach mogą być niekorzystne dla zdrowia obserwatora, przy długim oglądaniu tak prezentowanego materiału mogą pojawić się u obserwatora objawy bardzo zbliżone do ataku epilepsji. Istnieje również możliwość prezentacji anaglifów i streopar na monitorze komputera, gdzie do uzyskania efektu stereoskopowego konieczne jest zastosowanie okularów z filtrem. W internecie można uzyskać darmowe oprogramowanie do oglądania filmów w wersji anaglifowej np. Stereoscopic Player.exe autorstwa Pitera Wimmera (Austria). Na monitorze można również prezentować fotografie przeznaczone do swobooglądu. W zasadzie metody te, oprócz oglądu za pomocą okularów migawkowych nie różnią się niczym od metod prezentowanych powyżej, zmianie jedynie ulega nośnik informacji.

## **4. WNIOSKI**

W artykule przedstawiono znaczenie systemu wizyjnego w procesie podejmowania decyzji w trakcie operacji wykonywanych za pomocą zdalnie sterowanego pojazdu podwodnego. Wykazano, że wiarygodną metodą identyfikacji i oceny stanu technicznego obiektu podwodnego jest metoda wizyjna. Bardzo istotne znaczenie ma w tym przypadku sposób zobrazowania badanego obiektu. Niestety przeważnie większość stosowanych w chwili obecnej systemów wizyjnych na pojazdach typu ROV daje zobrazowanie dwuwymiarowe, co powoduje automatyczną utratę informacji o głębi i bryłowatości badanych obiektów. Stąd też w dalszej części skupiono się na sposobach uzyskania zobrazowania stereoskopowego. Dokonano analizy następujących metod zobrazowania:

hydroakustycznych,

 $\checkmark$  fotograficznych i telewizyjnych:

- aparat dwuobiektywowy,
- aparat z nasadką 3D,
- dwa jednakowe aparaty,
- pojedynczy aparat przesuwany miedzy kolejnymi ujęciami,
- kamera z nasadką 3D,
- stereowizja dwukamerowa,

 $\checkmark$  komputerowych:

- ogląd przez okulary migawkowe,
- przygotowanie materiału do oglądania za pomocą okularów z filtrem.

Generalnie analizowane metody zobrazowania bazują na tych samych podstawach fizjologicznych zmysłu wzroku. Ich zastosowanie polega na takiej prezentacji obrazu, aby obserwator mógł dostrzec perspektywę, głębię i bryłowatość postrzeganych obiektów. Różnice między nimi polegają na odmiennych sposobach akwizycji obrazu lub jego prezentacji. W metodach rysunkowych dominują sposoby odpowiedniego przygotowania obrazu przed jego prezentacją, w metodach fotograficznych i częściowo telewizyjnych dominują sposoby odpowiedniej akwizycji obrazu. W przypadku metod komputerowych dominuje odpowiedni sposób prezentacji obrazu. Postrzeganie stereoskopowe uzyskane za pomocą tych metod opiera się o subiektywny efekt widzenia stereoskopowego, czyli tak naprawdę o "oszukiwanie" zmysłów obserwatora. Ponadto, efekt ten jest w większości przypadku osiągany na drodze postprocesingu. Jedynie metoda stereowizji dwukamerowej daje pełne zobrazowanie stereoskopowe w

czasie rzeczywistym bez utarty ważnych informacji wizyjnych na temat badanego obiektu. Stąd też do przestrzennego zobrazowania obiektów podwodnych nie powinno się stosować metod rysunkowych i malarskich (z oczywistych powodów), metod komputerowych ze względu na możliwość utraty danych przy nieodpowiedniej archiwizacji plików. W przypadku metod fotograficznych należy pamiętać o właściwym zapisie materiału zdjęciowego (pliki nieskopresowane z rozszerzeniem \*.bmp lub \*.tif). Z powyższego wynika, że jeśli chcemy dokonać zobrazowania obiektu w celu oceny jego stanu technicznego w czasie rzeczywistym i z możliwością wyznaczenia jego parametrów jakościowych oraz ilościowych (np. długość i szerokość pęknięcia) najlepiej jest zastosować system wizyjny oparty o stereowizję dwukamerową.

 Z powyższych względów w toku dalszej realizacji projektu podjęto decyzję o budowie prototypu systemu zobrazowania przestrzennego obiektów podwodnych w oparciu o stereowizję dwukamerową (Rys. 29). Na pamiątkę mitycznego i wielookiego herosa, system nazwano **ARGOOS**. Podstawowym elementem proponowanego rozwiązania jest system HMD typu 3Scope produkcji niemieckiej firmy Trivisio Prototyping GmbH.

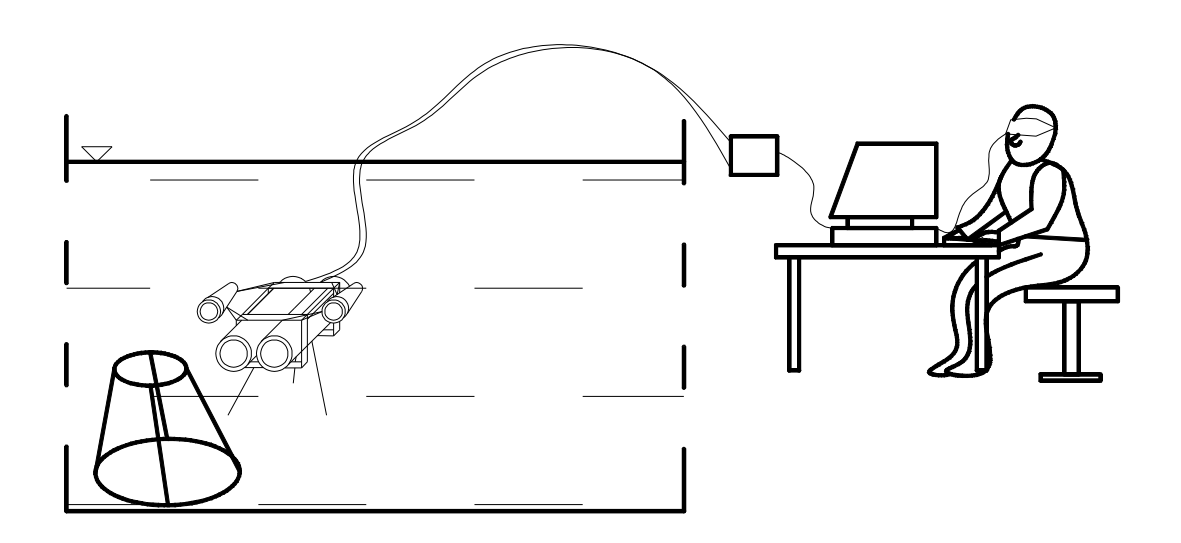

Rys. 29. Koncepcja systemu przestrzennego zobrazowania obiektów podwodnych.

Jest to kilkuelementowy system zobrazowania nagłownego, składający się z gogli nagłownych, synchronizatora obrazu i zasilacza. System po podłączeniu do dwóch identycznych kamer pracujących w trybie równoległym umożliwia zobrazowanie obserwowanego obiektu oddzielnie na każde oko patrzącego. Obraz rejestrowany przez kamery TV jest przekazywany do synchronizatora, z którego jest kierowany na dwa wyświetlacze ciekłokrystaliczne umieszczone w goglach nagłownych. Dzięki oddzielnemu wyświetlaniu obrazu dla każdego oka obserwatora otrzymuje się obraz obiektu z zachowaniem perspektywy i bryłowatości. Na rysunkach poniżej przedstawiono podstawowe elementy budowanego systemu.

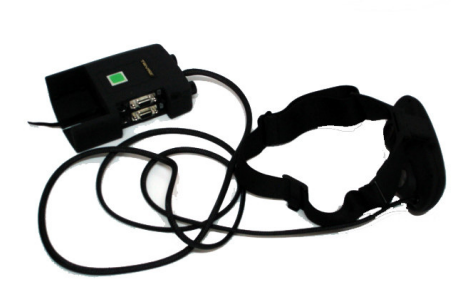

Synchronizator i gogle systemu 3Scope HMD Gogle nagłowne 3Scope HMD

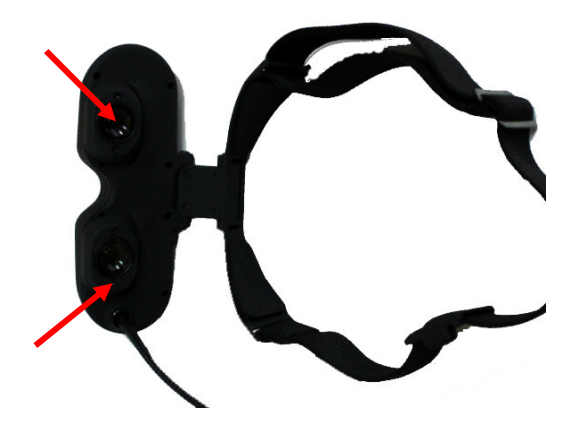

Rozmieszczenie wyświetlaczy ciekłokrystalicznych w goglach 3Scope HMD<br>w goglach 3Scope HMD

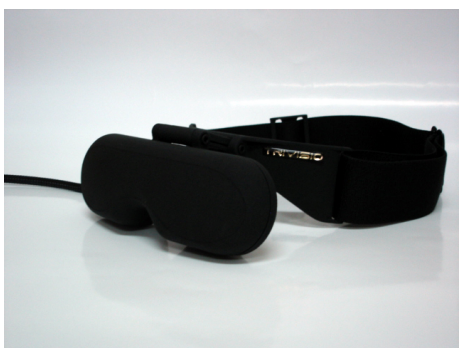

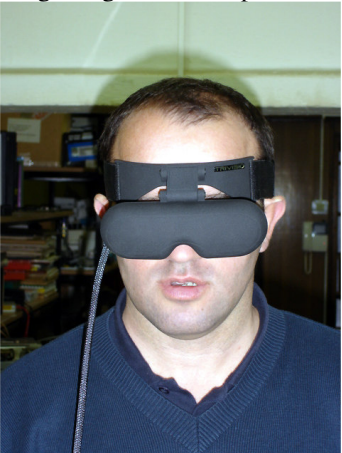

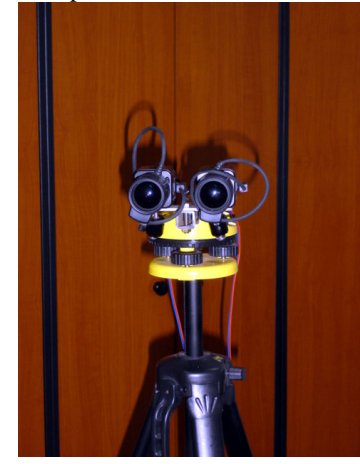

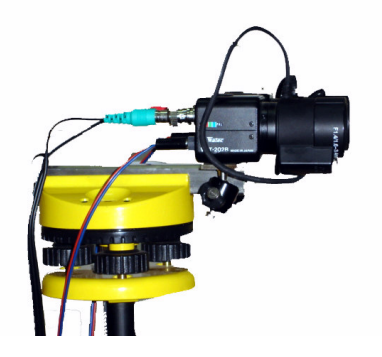

System akwizycji danych wizyjnych budowanego systemu zobrazowania przestrzennego

Rys. 30. Podstawowe elementy prototypowego rozwiązania systemu zobrazowania przestrzennego obiektów podwodnych.

W chwili obecnej prototyp systemu został już dopracowany i wykonany w wersji roboczej w celu realizacji badań wstępnych systemu. Badania te zrealizowano w miesiącach letnich bieżącego roku, na akwenie śródlądowym. Celem powyższych badań było określenie zdolności rozpoznawania obiektów podwodnych za pomocą systemu zobrazowania nagłownego i stereowizji dwukamerowej oraz zdolności do określania wymiarów i wzajemnego usytuowania obserwowanych obiektów podwodnych. Poniżej przedstawiono wybrane fotografie z realizacji tych badań.

Sprawozdanie z ich przebiegu oraz osiągnięte wyniki będą przedmiotem następnej publikacji.

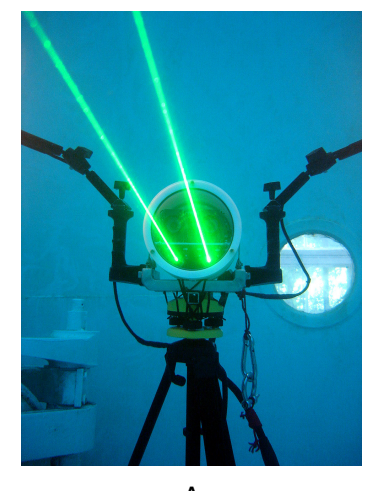

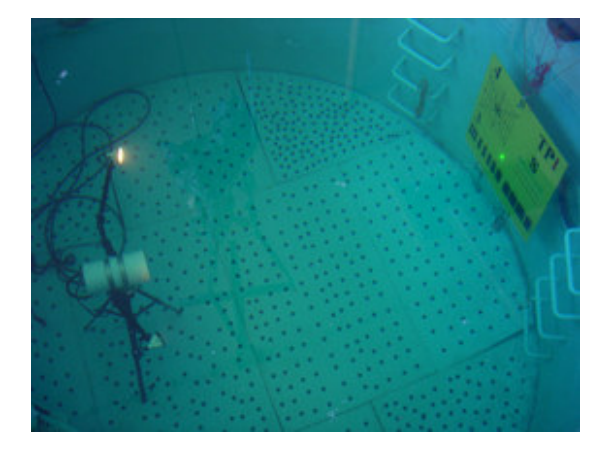

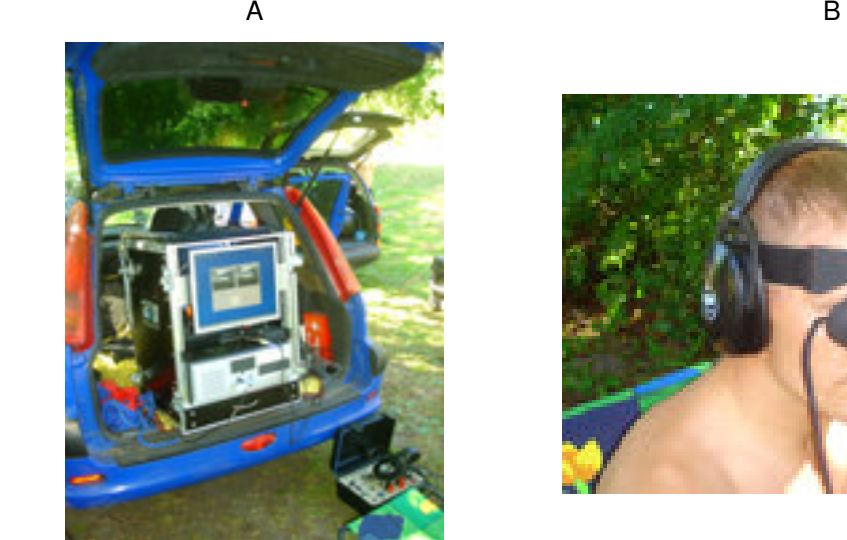

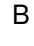

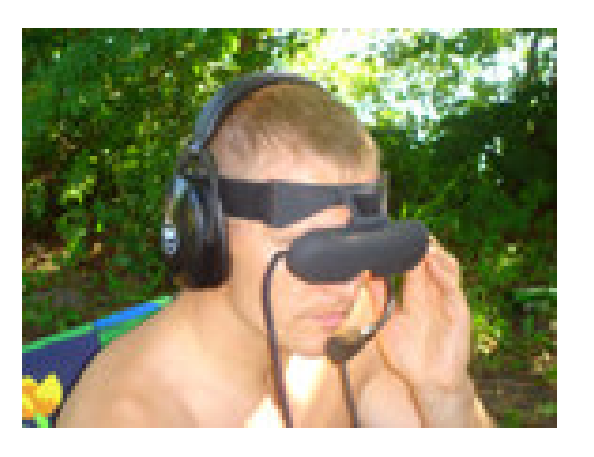

C<sub>D</sub>

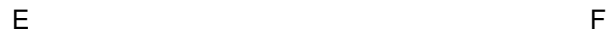

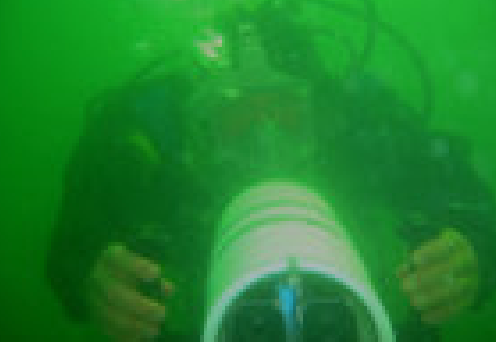

Rys. 31. Wybrane fotografie z badań wstępnych systemu ARGOOS.

A – część podwodna systemu, B – badania basenowe, C – część powierzchniowa systemu Argoos podczas badań terenowych, D – operator Argoos'a z systemem zobrazowania nagłownego, E, F – część podwodna systemu podczas badań w warunkach rzeczywistych. (Zdjęcie E i F wyk. M. Krzebietke z OSNiP WP w Gdyni)

Na rysunkach poniżej przedstawiono wybrane zdjęcia anaglifowe wykonane za pomocą opracowanego systemu i programu 3DMasterKit.

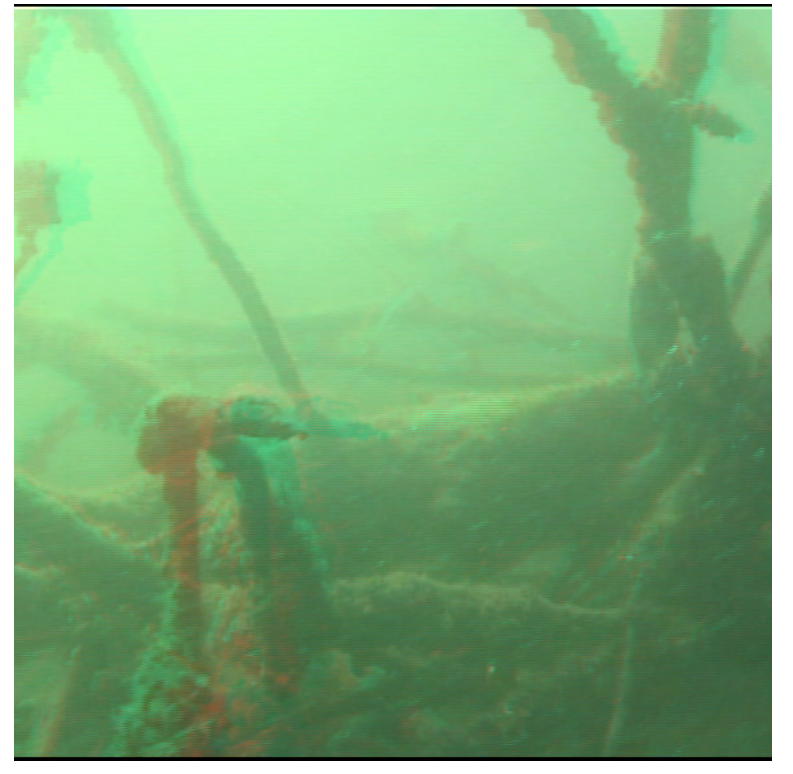

**A**

**A**

Rys. 32. Dno Jeziora Trześniowskiego w Łagowie Lubuskim. Głębokość 2m.

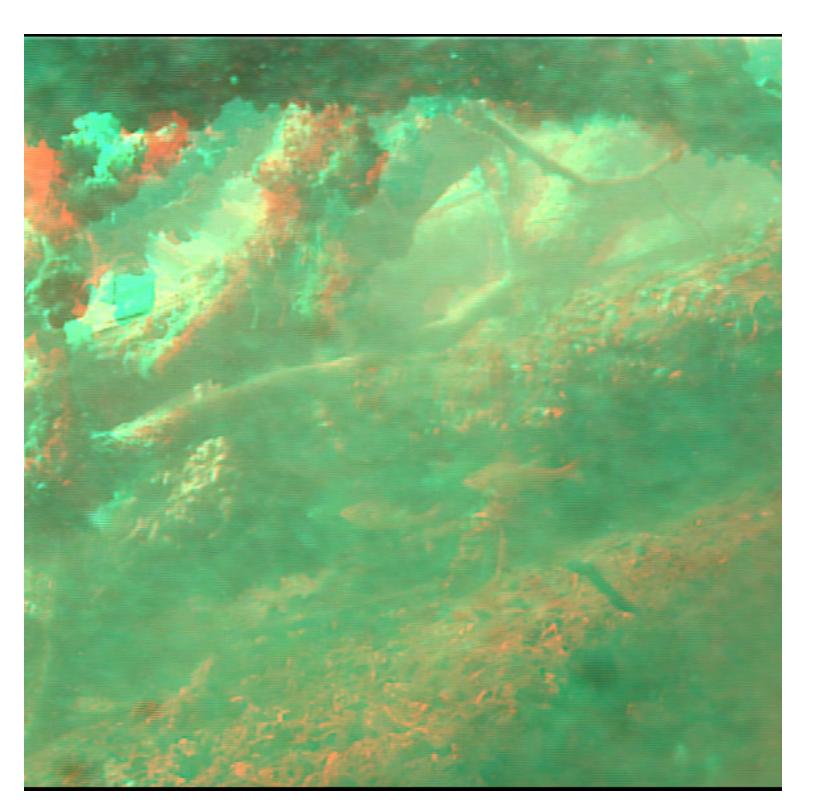

Rys. 33. Dno Jeziora Trześniowskiego w Łagowie Lubuskim. Głębokość 5m.

**A**

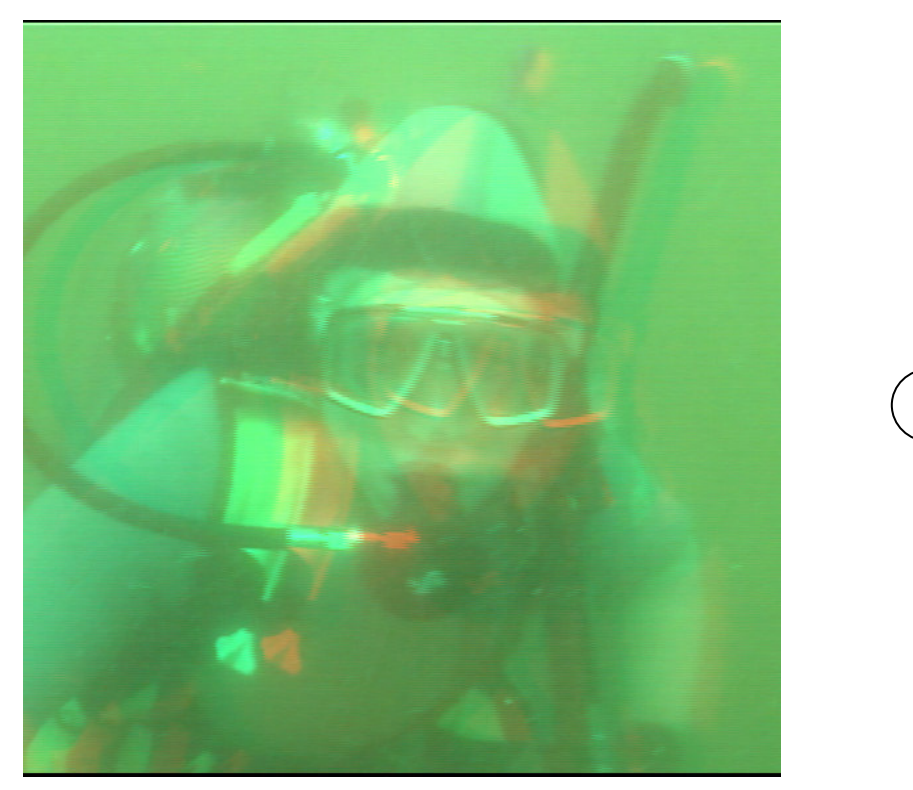

Rys. 34. Uczestniczka jednego z kursów, który dobywał się w rejonie realizacji badań.

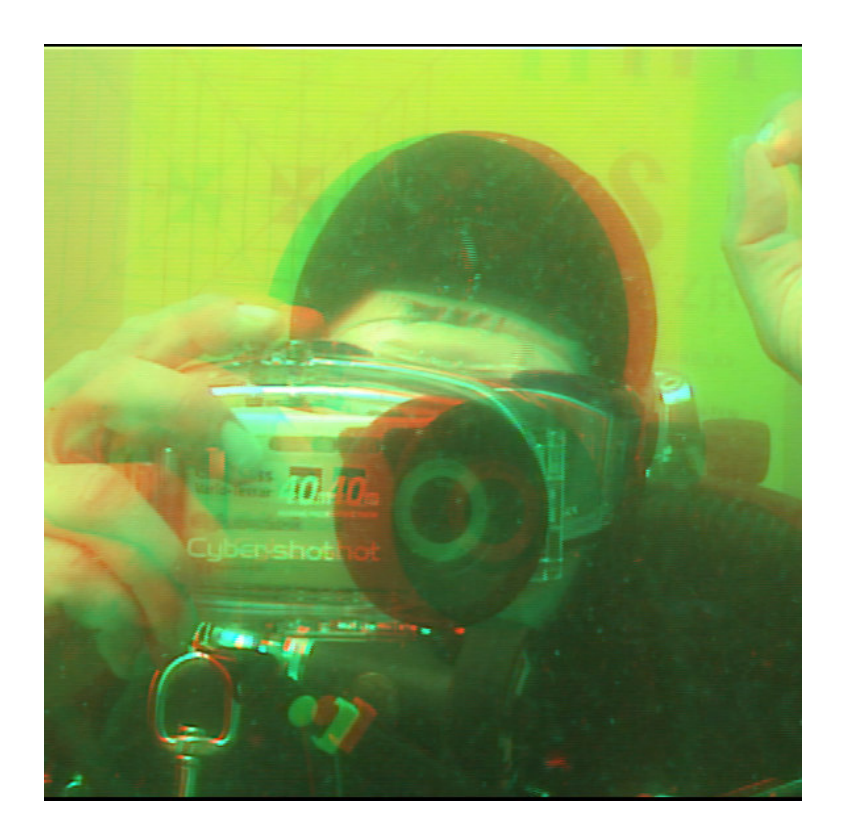

Rys. 35. Nurek podczas badań systemu ARGOOS.

**A**

## **5. WYKAZ LITERATURY**

- 1. Brześcińska W. "Fotogrametria" Wydawnictwa Szkolne i Pedagogiczne, Warszawa 1998 rok, ISBN 83-02-06794-6,
- 2. Beker L, Kaczyński R. "Fotografia i fotogrametria podwodna" Wyd. Naukowo Techniczne, Warszawa 1985 rok, ISBN 83-204-0669-2,
- 3. Czerwiński C. "Gry z głębią" Enter **6** (2001),
- 4. Grabiec D., Szatan M. "Wykorzystanie środków hydrograficznych w procesie badania stanu zanieczyszczenia środowiska morskiego" Materiały VIII Konferencji Morskiej "Aspekty bezpieczeństwa nawodnego i podwodnego oraz lotów nad morzem" AMW Gdynia 2005 rok, str. 215 – 219 ISBN 83-87280-81-X,
- 5. Grabiec D., Hac B. Szatan M. "Geowizualizacja hydrograficznych danych pomiarowych"Roczniki Geomatyki Zeszyt 1 (2005), Tom III, str. 59-64. Mmateriały III Ogólnopolskiego Sympozjum Geoinformacyjnego "Geoinformacja w badaniach przestrzennych" ISSN 1731 – 5522,
- 6. Grabiec D. Opracowania własne na podstawie materiałów dZH MW i BHMW, na prawach rękopisu, Gdynia 2005 rok,
- 7. Grabiec D. "Środki hydroakustycznego wykrywania obiektów podwodnych i prezentacji hydrograficznych danych pomiarowych" Polish Hyperbaric Research **Nr 1** (2004) str. 57 - 65, PTMiTH, Gdynia 2004 rok, ISSN 1734-7009,
- 8. Grabiec D. "Lokalizacja i zobrazowanie obiektów podwodnych za pomocą hydrograficznych środków hydroakustycznych – wybrane problemy" Polish Hyperbaric Research **Nr 2** (2004) str. 15 – 23, PTMiTH, Gdynia 2005 rok, ISSN 1734-7009,
- 9. Grabiec D., Olejnik A. "Poszukiwania i identyfikacja obiektów podwodnych" str. 81 – 105 w: "Wraki Bałtyku – Poradnik dla nurków" Praca zbiorowa pod red. St. Poleszak, Wyd. Oficyna wydawnicza Książki Nurkowe, Gdynia 2005 rok, ISNB  $83 - 920563 - 1 - 0$ ,
- 10. Kawczyński W. "Weryfikacja hydrograficzna obiektów podwodnych na polskich obszarach morskich" praca inżynierska pod kierunkiem D. Grabca, AMW 2005 rok,
- 11. Kopaliński "Słownik wyrazów obcych" PWN 2001 r.,
- 12. Materiały reklamowe firm: Benthos Inc, USA, J.W. Fisher Mfg. Inc., USA, SEABED Polska sp. z o.o., i inne,
- 13. Olejnik A. "Diagnostyka obiektów podwodnych z wykorzystaniem pojazdów typu ROV" Diagnostyka vol. 36 (2005) str. 99 – 105,
- 14. Praca Zbiorowa Materiały Urzędu Morskiego w Gdyni,
- 15. Praca Zbiorowa Materiały Urzędu Morskiego w Szczecinie,
- 16. Praca Zbiorowa Materiały Dywizjonu Zabezpieczenia Hydrograficznego MW,
- 17. Szatan M. "Migracja danych w hydrograficznych systemach pomiarowych" praca studyjna AMW pod kierunkiem D. Grabca, AMW 2005 rok,
- 18. Szatan M. "Opracowanie wyników pomiarów ORP "Arctowski" i K10" dZH MW 2005 rok,
- 19. Rubinowicz J. "Magia trzeciego wymiaru", Wyd. StampTex, Zielona Góra 2005 r.,
- 20. Skrzyński St., Olejnik A., Kłos R., Poleszak St. "System podwodnej inspekcji kadłuba okrętu" praca statutowa AMW Gdynia 2001 rok,
- 21. Wnuk M. "Systemy wizyjne wykłady dla ARR" Instytut Cybernetyki Technicznej Politechnika Wrocławska, na prawach rękopisu, 2005 rok,
- 22. Woods A.J., Penrose J.D., Clark D. "The development of a compact underwater video camera" Center for Marine Science & Technology, Australia 1993 r.,

23. Źródła internetowe: www.stereos.com.pl; www.vision3d.com; www.vrlogic.de (09.05).

Autor dziękuje kmdr por. dr Dariuszowi Grabcowi za pomoc przy opracowaniu tekstu oraz udzielenie materiałów ze swoich badań. Ponadto, autor dziękuje kadrze i nurkom z Ośrodka Szkolenia Nurków i Płetwonurków WP w Gdyni za pomoc przy realizacji badań.

Recenzent: doc. dr hab. med. Romuald Olszański – Wojskowy Instytut Medyczny Warszawa

Autor: dr inż. Adam Olejnik – Akademia Marynarki Wojennej w Gdyni, Zakład Technologii Nurkowania i Prac Podwodnych 81 – 103 Gdynia 3 ul. Śmidowicza 69 tel.: +58 626 27 46 e-mail: aolei@wp.pl http://www.e-aolej.com

<sup>–&</sup>lt;br><sup>i</sup> Anaglif – płaskorzeźba zwłaszcza na dzbanach sprawiająca złudzenie reliefu, z j. łacińskiego <sup>i</sup> anaglyphus, czyli "wykonany w reliefie, tłoczony" [11].